[Intro](#page-1-0) [Data](#page-13-0) [Forecasting method](#page-22-0) [Sieve bootstrap](#page-44-0) [Updating forecasts](#page-75-0) [Evaluation](#page-105-0) [Results](#page-114-0) [Conclusion](#page-123-0)

Forecasting intraday financial time series with sieve bootstrapping and dynamic updating

Han Lin Shang Department of Actuarial Studies and Business Analytics Macquarie University

Kaiying Ji Discipline of Accounting, Governance and Regulation The University of Sydney

> September 13, 2023 Presentation at the DataX

<span id="page-1-0"></span>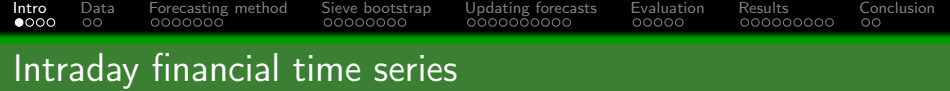

## **1** CAPM considers returns using *low-frequency* spot prices, where price changes are ignored

 $1T$ . Andersen, T. Su, V. Todorov and Z. Zhang (2023+), Intraday periodic volatility curves, Journal of the American Statistical Association, in press

 $2^2$ D. Donoho and J. Tanner (2009), Observed universality of phase transitions in high-dimensional geometry, with implications for modern data analysis and signal processing, Philosophical Transactions of the Royal Society A, 367, 4273-4293

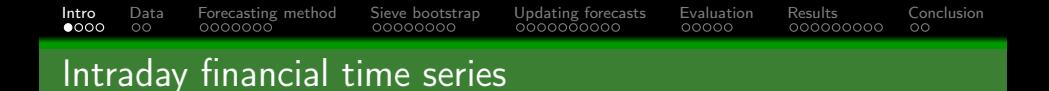

- **1** CAPM considers returns using *low-frequency* spot prices, where price changes are ignored
- 2 Intraday high-frequency<sup>1</sup> financial data take form of curves that can be sequentially observed over time

 $1T$ . Andersen, T. Su, V. Todorov and Z. Zhang (2023+), Intraday periodic volatility curves, Journal of the American Statistical Association, in press

 $2^2$ D. Donoho and J. Tanner (2009), Observed universality of phase transitions in high-dimensional geometry, with implications for modern data analysis and signal processing, Philosophical Transactions of the Royal Society A, 367, 4273-4293

- <span id="page-3-0"></span>**1** CAPM considers returns using *low-frequency* spot prices, where price changes are ignored
- 2 Intraday high-frequency<sup>1</sup> financial data take form of curves that can be sequentially observed over time
- 3 High-frequency data give rise to (dense) functional time series -> 'bless of dimensionality' <sup>2</sup>

 $1T$ . Andersen, T. Su, V. Todorov and Z. Zhang (2023+), Intraday periodic volatility curves, Journal of the American Statistical Association, in press

 $2^2$ D. Donoho and J. Tanner (2009), Observed universality of phase transitions in high-dimensional geometry, with implications for modern data analysis and signal processing, Philosophical Transactions of the Royal Society A, 367, 4273-4293

# <span id="page-4-0"></span>[Intro](#page-1-0) [Data](#page-13-0) [Forecasting method](#page-22-0) [Sieve bootstrap](#page-44-0) [Updating forecasts](#page-75-0) [Evaluation](#page-105-0) [Results](#page-114-0) [Conclusion](#page-123-0) Examples of functional time series (FTS)

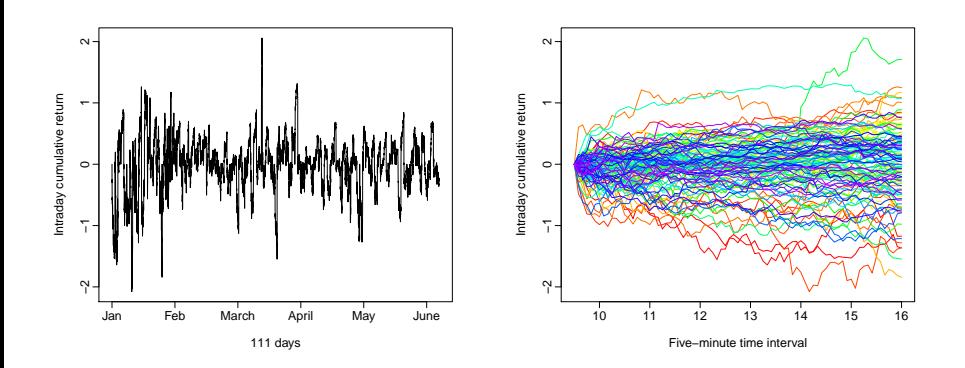

- A time series of functions is generated from a stochastic process  $\mathcal{X}_t(u)$  where  $u \in \mathcal{I} \subset R$ ,  $t \in \mathcal{Z}$
- Modeling temporal dependence within & among functions

<span id="page-5-0"></span>**1** Study temporal correlation of an intraday functional object & learn about how correlation progress over days

 $3G$ . Hooker and S (2022) Selecting the derivative of a functional covariate in scalar-on-function regression, Statistics and Computing, 32(3), 35

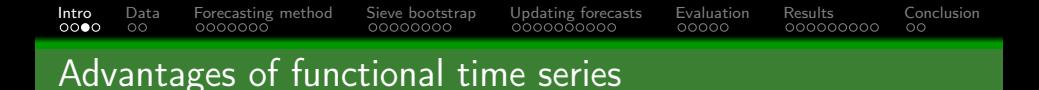

- **1** Study temporal correlation of an intraday functional object & learn about how correlation progress over days
- 2 Handle missing values via interpolation or smoothing

 $3<sup>3</sup>$ G. Hooker and S (2022) Selecting the derivative of a functional covariate in scalar-on-function regression, Statistics and Computing, 32(3), 35

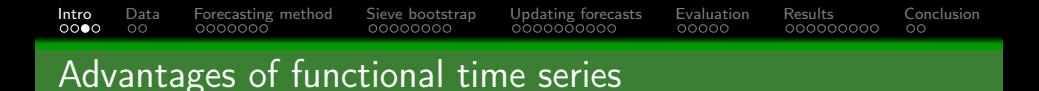

- **1** Study temporal correlation of an intraday functional object & learn about how correlation progress over days
- 2 Handle missing values via interpolation or smoothing Interpolation is fine for dense functional data

 $3<sup>3</sup>$ G. Hooker and S (2022) Selecting the derivative of a functional covariate in scalar-on-function regression, Statistics and Computing, 32(3), 35

- **1** Study temporal correlation of an intraday functional object & learn about how correlation progress over days
- 2 Handle missing values via interpolation or smoothing
	- $\blacksquare$  Interpolation is fine for dense functional data
	- Smoothing is needed for sparse functional data

 $3<sup>3</sup>$ G. Hooker and S (2022) Selecting the derivative of a functional covariate in scalar-on-function regression, Statistics and Computing, 32(3), 35

- <span id="page-9-0"></span>**1** Study temporal correlation of an intraday functional object & learn about how correlation progress over days
- 2 Handle missing values via interpolation or smoothing
	- $\blacksquare$  Interpolation is fine for dense functional data
	- Smoothing is needed for sparse functional data
- **3** Study not only level but also derivatives<sup>3</sup> of functions  $\rightarrow$  dynamic modeling

 $3G$ . Hooker and S (2022) Selecting the derivative of a functional covariate in scalar-on-function regression, Statistics and Computing, 32(3), 35

<span id="page-10-0"></span>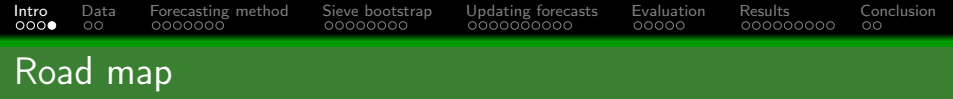

**1** Introduce a functional time-series forecasting method for one-day-ahead prediction

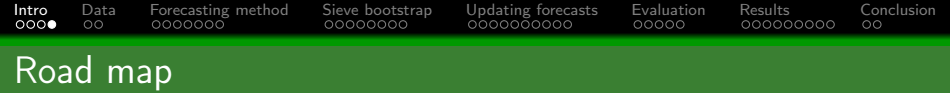

- **1** Introduce a functional time-series forecasting method for one-day-ahead prediction
- 2 When partially observed data in most recent day becomes available, incorporate them to improve forecast accuracy

<span id="page-12-0"></span>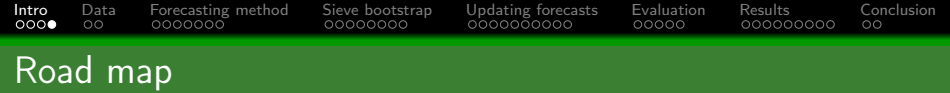

- **1** Introduce a functional time-series forecasting method for one-day-ahead prediction
- **2** When partially observed data in most recent day becomes available, incorporate them to improve forecast accuracy
- 3 Apply a sieve bootstrap method for uncertainty quantification

<span id="page-13-0"></span>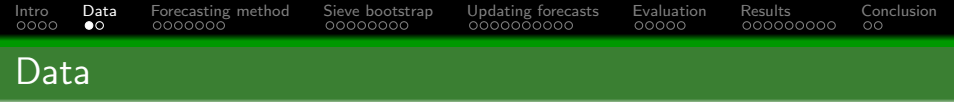

## **1 S&P/ASX All Ordinaries (XAO), 500 largest companies in Australian** equities market

<sup>&</sup>lt;sup>4</sup>Hansen and Lunde (2006) Realized variance and market microstructure noise, JBES, 24(2), 127-161

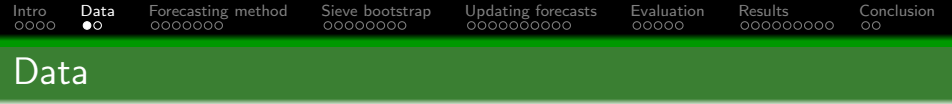

- **1 S&P/ASX All Ordinaries (XAO), 500 largest companies in Australian** equities market
- 2 According to UBS, Australian market is highly concentrated, with financial, resources, technology companies

<sup>4</sup>Hansen and Lunde (2006) Realized variance and market microstructure noise, JBES, 24(2), 127-161

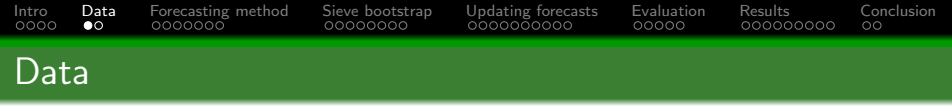

- 1 S&P/ASX All Ordinaries (XAO), 500 largest companies in Australian equities market
- 2 According to UBS, Australian market is highly concentrated, with financial, resources, technology companies
- 3 As first major financial market to open each day, it's a world leader is raising capital & active managers with chances to beat market

<sup>4</sup>Hansen and Lunde (2006) Realized variance and market microstructure noise, JBES, 24(2), 127-161

<span id="page-16-0"></span>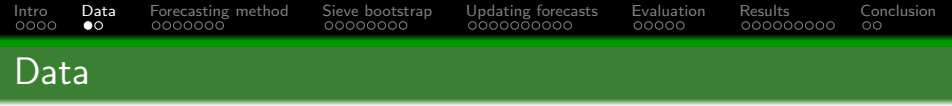

- 1 S&P/ASX All Ordinaries (XAO), 500 largest companies in Australian equities market
- 2 According to UBS, Australian market is highly concentrated, with financial, resources, technology companies
- **3** As first major financial market to open each day, it's a world leader is raising capital & active managers with chances to beat market
- 4 5-minute<sup>4</sup> intraday close prices of XAO from January 4 to December 23, 2021 from Refinitiv

<sup>4</sup>Hansen and Lunde (2006) Realized variance and market microstructure noise, JBES, 24(2), 127-161

<span id="page-17-0"></span>1 Let  $P_t(u_i), t \in \mathbb{Z}_+, i = 2, \ldots, \tau, \tau = 75$  be 5-minute close price of XAO at intraday time  $u_i$  between 10:00 & 16:10 Sydney time on day t

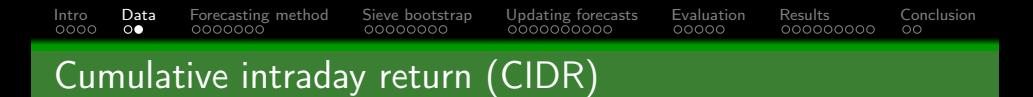

- **1** Let  $P_t(u_i), t \in \mathbb{Z}_+, i = 2, \ldots, \tau, \tau = 75$  be 5-minute close price of XAO at intraday time  $u_i$  between 10:00 & 16:10 Sydney time on day t
- 2 Any overnight trading will be reflected at beginning close price next day

- **1** Let  $P_t(u_i), t \in \mathbb{Z}_+, i = 2, \ldots, \tau, \tau = 75$  be 5-minute close price of XAO at intraday time  $u_i$  between 10:00 & 16:10 Sydney time on day  $t$
- 2 Any overnight trading will be reflected at beginning close price next day
- 3 Apply a functional KPSS test of Horváth et al. (2014), series is trend stationary with  $p$ -value of 0.737

- 1 Let  $P_t(u_i), t \in \mathbb{Z}_+, i = 2, \ldots, \tau, \tau = 75$  be 5-minute close price of XAO at intraday time  $u_i$  between 10:00 & 16:10 Sydney time on day  $t$
- 2 Any overnight trading will be reflected at beginning close price next day
- <sup>3</sup> Apply a functional KPSS test of Horváth et al. (2014), series is trend stationary with  $p$ -value of 0.737
- 4 For a stationary series, compute CIDR

 $\mathcal{X}_{t}(u_i) = 100 \times [\ln P_t(u_i) - \ln P_t(u_1)]$ 

- <span id="page-21-0"></span>**1** Let  $P_t(u_i), t \in \mathbb{Z}_+, i = 2, \ldots, \tau, \tau = 75$  be 5-minute close price of XAO at intraday time  $u_i$  between 10:00 & 16:10 Sydney time on day  $t$
- 2 Any overnight trading will be reflected at beginning close price next day
- <sup>3</sup> Apply a functional KPSS test of Horváth et al. (2014), series is trend stationary with  $p$ -value of 0.737
- 4 For a stationary series, compute CIDR

$$
\mathcal{X}_t(u_i) = 100 \times \left[ \ln P_t(u_i) - \ln P_t(u_1) \right]
$$

#### **5** Via inverse transformation.

$$
P_t(u_i) = \exp^{\frac{\mathcal{X}_t(u_i)}{100}} \times P_t(u_1)
$$

# <span id="page-22-0"></span>[Intro](#page-1-0) [Data](#page-13-0) [Forecasting method](#page-22-0) [Sieve bootstrap](#page-44-0) [Updating forecasts](#page-75-0) [Evaluation](#page-105-0) [Results](#page-114-0) [Conclusion](#page-123-0) Functional principal component regression

**1** For a time series of functions  $[\mathcal{X}_1(u), \ldots, \mathcal{X}_n(u)]$ , mean function

$$
\overline{\mathcal{X}}(u) = \frac{1}{n} \sum_{t=1}^{n} \mathcal{X}_t(u)
$$

## <span id="page-23-0"></span>[Intro](#page-1-0) [Data](#page-13-0) [Forecasting method](#page-22-0) [Sieve bootstrap](#page-44-0) [Updating forecasts](#page-75-0) [Evaluation](#page-105-0) [Results](#page-114-0) [Conclusion](#page-123-0) Functional principal component regression

**1** For a time series of functions  $[\mathcal{X}_1(u), \ldots, \mathcal{X}_n(u)]$ , mean function

$$
\overline{\mathcal{X}}(u) = \frac{1}{n} \sum_{t=1}^{n} \mathcal{X}_t(u)
$$

#### **2** Covariance function is

 $\text{cov}[\mathcal{X}(u), \mathcal{X}(v)] = \mathsf{E}\{[\mathcal{X}(u) - \overline{\mathcal{X}}(u)][\mathcal{X}(v) - \overline{\mathcal{X}}(v)]\}$ 

<span id="page-24-0"></span>[Intro](#page-1-0) [Data](#page-13-0) [Forecasting method](#page-22-0) [Sieve bootstrap](#page-44-0) [Updating forecasts](#page-75-0) [Evaluation](#page-105-0) [Results](#page-114-0) [Conclusion](#page-123-0) Mercer's lemma

Covariance function can be approximated by orthonormal eigenfunctions

$$
\text{cov}[\mathcal{X}(u), \mathcal{X}(v)] = \sum_{k=1}^{\infty} \widehat{\lambda}_k \widehat{\phi}_k(u) \widehat{\phi}_k(v)
$$

 $\widehat{\phi}_{k}(u)$ :  $k^{\text{th}}$  orthonormal functional principal components  $\widehat{\lambda}_k$ :  $k^{\text{th}}$  eigenvalue

# <span id="page-25-0"></span>[Intro](#page-1-0) [Data](#page-13-0) [Forecasting method](#page-22-0) [Sieve bootstrap](#page-44-0) [Updating forecasts](#page-75-0) [Evaluation](#page-105-0) [Results](#page-114-0) [Conclusion](#page-123-0) Karhunen-Loève expansion

#### 1 Any functional realization  $\mathcal{X}_t(u)$  can be expressed

$$
\mathcal{X}_t(u) = \overline{\mathcal{X}}(u) + \sum_{k=1}^{\infty} \underbrace{\widehat{\beta}_{t,k}}_{\langle \mathcal{X}_t(u) - \overline{\mathcal{X}}(u), \widehat{\phi}_k(u) \rangle}
$$

$$
= \overline{\mathcal{X}}(u) + \sum_{k=1}^K \widehat{\beta}_{t,k} \widehat{\phi}_k(u) + e_t(u)
$$

# [Intro](#page-1-0) [Data](#page-13-0) [Forecasting method](#page-22-0) [Sieve bootstrap](#page-44-0) [Updating forecasts](#page-75-0) [Evaluation](#page-105-0) [Results](#page-114-0) [Conclusion](#page-123-0) Karhunen-Loève expansion

1 Any functional realization  $\mathcal{X}_t(u)$  can be expressed

$$
\mathcal{X}_t(u) = \overline{\mathcal{X}}(u) + \sum_{k=1}^{\infty} \underbrace{\widehat{\beta}_{t,k}}_{\langle \mathcal{X}_t(u) - \overline{\mathcal{X}}(u), \widehat{\phi}_k(u) \rangle}
$$

$$
= \overline{\mathcal{X}}(u) + \sum_{k=1}^K \widehat{\beta}_{t,k} \widehat{\phi}_k(u) + e_t(u)
$$

 $\blacksquare$  K: retained number of principal components

# <span id="page-27-0"></span>[Intro](#page-1-0) [Data](#page-13-0) [Forecasting method](#page-22-0) [Sieve bootstrap](#page-44-0) [Updating forecasts](#page-75-0) [Evaluation](#page-105-0) [Results](#page-114-0) [Conclusion](#page-123-0) Karhunen-Loève expansion

1 Any functional realization  $\mathcal{X}_t(u)$  can be expressed

$$
\mathcal{X}_t(u) = \overline{\mathcal{X}}(u) + \sum_{k=1}^{\infty} \underbrace{\widehat{\beta}_{t,k}}_{\langle \mathcal{X}_t(u) - \overline{\mathcal{X}}(u), \widehat{\phi}_k(u) \rangle}
$$

$$
= \overline{\mathcal{X}}(u) + \sum_{k=1}^K \widehat{\beta}_{t,k} \widehat{\phi}_k(u) + e_t(u)
$$

 $\blacksquare$  K: retained number of principal components  $e_t(u)$ : error term

<span id="page-28-0"></span>[Intro](#page-1-0) [Data](#page-13-0) [Forecasting method](#page-22-0) [Sieve bootstrap](#page-44-0) [Updating forecasts](#page-75-0) [Evaluation](#page-105-0) [Results](#page-114-0) [Conclusion](#page-123-0) Eigenvalue ratio criterion

#### $2 K$  is selected

$$
K = \underset{1 \leq k \leq k_{\text{max}}}{\arg \min} \left\{ \frac{\widehat{\lambda}_{k+1}}{\widehat{\lambda}_{k}} \times \mathbb{1}(\frac{\widehat{\lambda}_{k}}{\widehat{\lambda}_{1}} \geq \upsilon) + \mathbb{1}(\frac{\widehat{\lambda}_{k}}{\widehat{\lambda}_{1}} < \upsilon) \right\},
$$

[Intro](#page-1-0) [Data](#page-13-0) [Forecasting method](#page-22-0) [Sieve bootstrap](#page-44-0) [Updating forecasts](#page-75-0) [Evaluation](#page-105-0) [Results](#page-114-0) [Conclusion](#page-123-0) Eigenvalue ratio criterion

#### $\mathbb{Z}$  K is selected

$$
K = \underset{1 \leq k \leq k_{\text{max}}}{\arg \min} \left\{ \frac{\widehat{\lambda}_{k+1}}{\widehat{\lambda}_{k}} \times \mathbb{1}(\frac{\widehat{\lambda}_{k}}{\widehat{\lambda}_{1}} \geq v) + \mathbb{1}(\frac{\widehat{\lambda}_{k}}{\widehat{\lambda}_{1}} < v) \right\},\,
$$

 $v = 1/\ln[\max(\widehat{\lambda}_1, n)]$  is a pre-specified positive number

[Intro](#page-1-0) [Data](#page-13-0) [Forecasting method](#page-22-0) [Sieve bootstrap](#page-44-0) [Updating forecasts](#page-75-0) [Evaluation](#page-105-0) [Results](#page-114-0) [Conclusion](#page-123-0) Eigenvalue ratio criterion

### $2 K$  is selected

$$
K = \underset{1 \leq k \leq k_{\text{max}}}{\arg \min} \left\{ \frac{\widehat{\lambda}_{k+1}}{\widehat{\lambda}_{k}} \times \mathbb{1}(\frac{\widehat{\lambda}_{k}}{\widehat{\lambda}_{1}} \geq v) + \mathbb{1}(\frac{\widehat{\lambda}_{k}}{\widehat{\lambda}_{1}} < v) \right\},\,
$$

$$
v = 1/\ln[\max(\widehat{\lambda}_1, n)]
$$
 is a pre-specified positive number 
$$
k_{\max} = \# \{ k | \widehat{\lambda}_k \ge \sum_{k=1}^n \widehat{\lambda}_k / n \}
$$

<span id="page-31-0"></span>[Intro](#page-1-0) [Data](#page-13-0) [Forecasting method](#page-22-0) [Sieve bootstrap](#page-44-0) [Updating forecasts](#page-75-0) [Evaluation](#page-105-0) [Results](#page-114-0) [Conclusion](#page-123-0)

## Eigenvalue ratio criterion

#### $2 K$  is selected

$$
K = \mathop{\arg\min}_{1 \leq k \leq k_{\max}} \left\{ \frac{\widehat{\lambda}_{k+1}}{\widehat{\lambda}_{k}} \times \mathbb{1}(\frac{\widehat{\lambda}_{k}}{\widehat{\lambda}_{1}} \geq \upsilon) + \mathbb{1}(\frac{\widehat{\lambda}_{k}}{\widehat{\lambda}_{1}} < \upsilon) \right\},\,
$$

\n- \n
$$
v = 1/\ln[\max(\widehat{\lambda}_1, n)]
$$
\n is a pre-specified positive number\n
\n- \n $k_{\text{max}} = \# \{ k | \widehat{\lambda}_k \geq \sum_{k=1}^n \widehat{\lambda}_k / n \}$ \n
\n- \n $1 \{\cdot\}$ \n is binary indicator function.\n
\n

<span id="page-32-0"></span>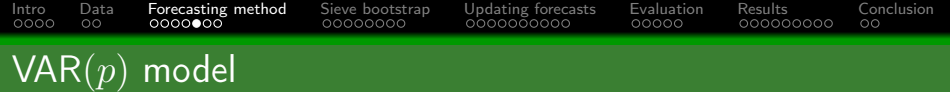

# 3 Let  $\widehat{\boldsymbol{\beta}} = (\widehat{\beta}_1, \widehat{\beta}_2, \dots, \widehat{\beta}_K)$

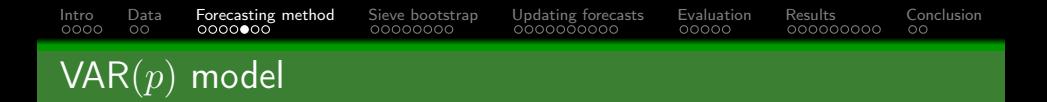

**1** Let 
$$
\hat{\boldsymbol{\beta}} = (\hat{\beta}_1, \hat{\beta}_2, ..., \hat{\beta}_K)
$$
  
**2** VAR(*p*) model

$$
\widehat{\beta}_t = \sum_{\xi=1}^p \widehat{A}_{\xi,p} \widehat{\beta}_{t-\xi} + \widehat{\epsilon}_t, t = p+1, \dots, n
$$

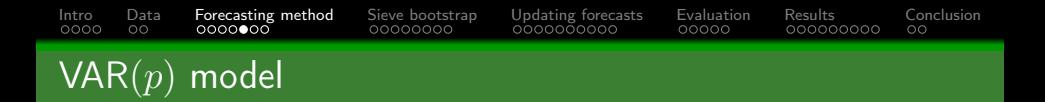

**8** Let 
$$
\widehat{\boldsymbol{\beta}} = (\widehat{\beta}_1, \widehat{\beta}_2, \dots, \widehat{\beta}_K)
$$
  
**9** VAR(*p*) model

$$
\widehat{\beta}_t = \sum_{\xi=1}^p \widehat{A}_{\xi, p} \widehat{\beta}_{t-\xi} + \widehat{\epsilon}_t, t = p+1, \dots, n
$$

 $\textcolor{red}{\bullet} \widehat{\textbf{A}}_{\xi,p} \colon (K \times K)$  coefficient matrix of forward score series

<span id="page-35-0"></span>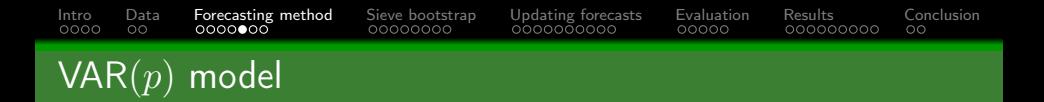

**3** Let 
$$
\hat{\boldsymbol{\beta}} = (\hat{\beta}_1, \hat{\beta}_2, ..., \hat{\beta}_K)
$$
  
**4** VAR(*p*) model

$$
\widehat{\beta}_t = \sum_{\xi=1}^p \widehat{A}_{\xi, p} \widehat{\beta}_{t-\xi} + \widehat{\epsilon}_t, t = p+1, \dots, n
$$

 $\mathbf{A}_{\xi,p}: (K \times K)$  coefficient matrix of forward score series  $(\widehat{\epsilon}_{p+1}, \ldots, \widehat{\epsilon}_n)$ : residuals after fitting VAR(p) model to K-dimensional multivariate time series of scores
<span id="page-36-0"></span>[Intro](#page-1-0) [Data](#page-13-0) [Forecasting method](#page-22-0) [Sieve bootstrap](#page-44-0) [Updating forecasts](#page-75-0) [Evaluation](#page-105-0) [Results](#page-114-0) [Conclusion](#page-123-0) Order selection

#### 1 Order  $p$  of VAR model can be chosen from AIC<sub>c</sub> by minimizing

$$
\text{AIC}_{\text{c}}(p) = n \ln |\widehat{\Sigma}_{\widehat{\epsilon},p}| + \frac{n(nK + pK^2)}{n - K(p+1) - 1},
$$

over a set of  $p = \{1, 2, ..., 10\}$ 

<span id="page-37-0"></span>[Intro](#page-1-0) [Data](#page-13-0) [Forecasting method](#page-22-0) [Sieve bootstrap](#page-44-0) [Updating forecasts](#page-75-0) [Evaluation](#page-105-0) [Results](#page-114-0) [Conclusion](#page-123-0) Order selection

 $\blacksquare$  Order p of VAR model can be chosen from AIC<sub>c</sub> by minimizing

$$
\text{AIC}_{\text{c}}(p) = n \ln |\widehat{\Sigma}_{\widehat{\epsilon},p}| + \frac{n(nK + pK^2)}{n - K(p+1) - 1},
$$

over a set of  $p = \{1, 2, ..., 10\}$ 

2 After fitting VAR(p), compute residuals  $\widehat{\mathbf{\Sigma}}_{\widehat{\epsilon},p} = \frac{1}{n-p} \sum_{t=p+1}^n \widehat{\epsilon}_t \widehat{\epsilon}_t^\top$ 

<span id="page-38-0"></span>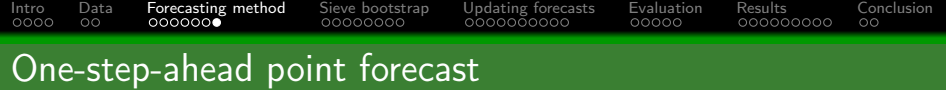

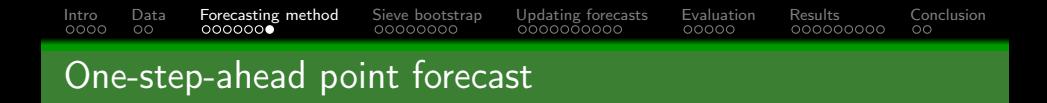

**observed time series of functions**  $\mathcal{X}(u)$ 

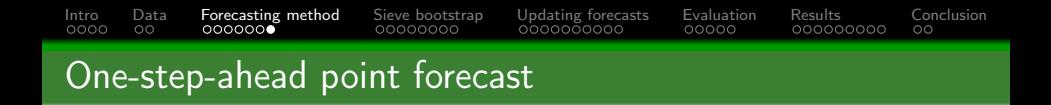

- **observed time series of functions**  $\mathcal{X}(u)$
- **Example 3** estimated mean function  $\overline{\mathcal{X}}(u)$

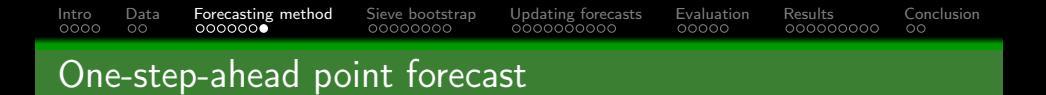

- **observed time series of functions**  $\mathcal{X}(u)$
- estimated mean function  $\overline{\mathcal{X}}(u)$ m.
- estimated functional principal components  $\Phi(u) = [\widehat{\phi}_1(u), \ldots, \widehat{\phi}_K(u)]$

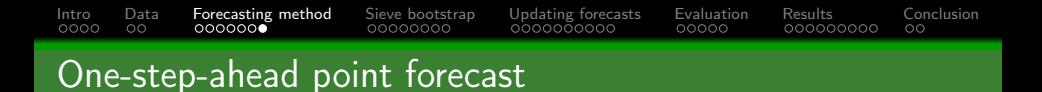

- **observed time series of functions**  $\mathcal{X}(u)$
- estimated mean function  $\overline{\mathcal{X}}(u)$
- estimated functional principal components  $\mathbf{\Phi}(u) = [\hat{\phi}_1(u), \dots, \hat{\phi}_K(u)]$
- 2 One-step-ahead forecast is

$$
\widehat{\mathcal{X}}_{n+1|n}(u) = \mathbb{E}[\mathcal{X}_{n+1}(u)|\mathcal{X}(u), \overline{\mathcal{X}}(u), \Phi(u)]
$$

$$
= \overline{\mathcal{X}}(u) + \sum_{k=1}^{K} \widehat{\beta}_{n+1|n,k} \widehat{\phi}_k(u)
$$

where  $\beta_{n+1|n,k}$ : one-step-ahead prediction from  $\mathsf{VAR}(p)$ 

<span id="page-43-0"></span>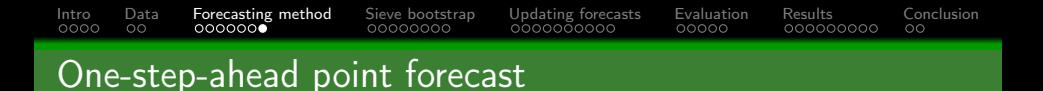

- **observed time series of functions**  $\mathcal{X}(u)$
- estimated mean function  $\overline{\mathcal{X}}(u)$
- estimated functional principal components  $\boldsymbol{\Phi}(u) = [\widehat{\phi}_1(u), \ldots, \widehat{\phi}_K(u)]$
- 2 One-step-ahead forecast is

$$
\widehat{\mathcal{X}}_{n+1|n}(u) = \mathsf{E}[\mathcal{X}_{n+1}(u)|\mathcal{X}(u), \overline{\mathcal{X}}(u), \Phi(u)]
$$

$$
= \overline{\mathcal{X}}(u) + \sum_{k=1}^{K} \widehat{\beta}_{n+1|n,k} \widehat{\phi}_k(u)
$$

where  $\beta_{n+1|n,k}$ : one-step-ahead prediction from  $\mathsf{VAR}(p)$ 3 If  $K = 1$ , VAR(p) reduces to AR(p)

<span id="page-44-0"></span>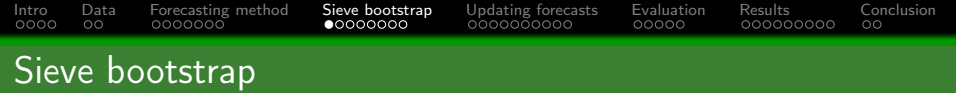

 $\bf{1}$  zero-mean random element  $\mathcal{X}_t$  is generated as

 $\mathcal{X}_t = f(\mathcal{X}_{t-1}, \mathcal{X}_{t-2}, \dots) + \varepsilon_t$ 

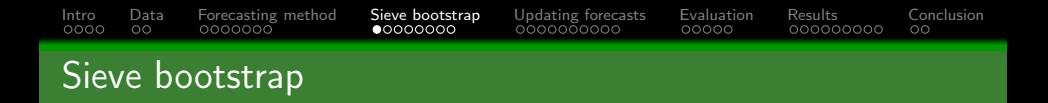

 $\blacksquare$  zero-mean random element  $\mathcal{X}_t$  is generated as

$$
\mathcal{X}_t = f(\mathcal{X}_{t-1}, \mathcal{X}_{t-2}, \dots) + \varepsilon_t
$$

$$
\blacksquare\ f:\mathcal{H}^\infty\to\mathcal{H}
$$

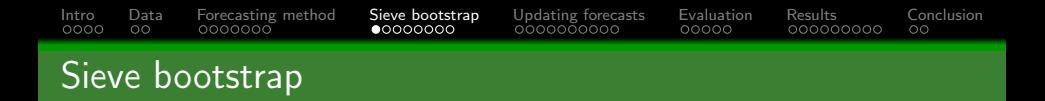

 $\blacksquare$  zero-mean random element  $\mathcal{X}_t$  is generated as

$$
\mathcal{X}_t = f(\mathcal{X}_{t-1}, \mathcal{X}_{t-2}, \dots) + \varepsilon_t
$$

\n- $$
f: \mathcal{H}^{\infty} \to \mathcal{H}
$$
\n- $\{\varepsilon_t\}$ : zero-mean i.i.d. innovation process with  $\mathsf{E}\|\varepsilon_t\|^2 < \infty$
\n

<span id="page-47-0"></span>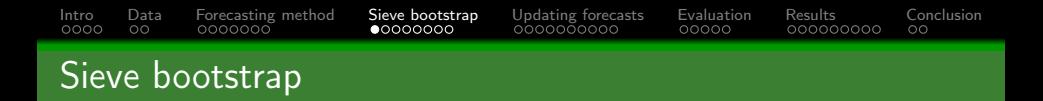

 $\blacksquare$  zero-mean random element  $\mathcal{X}_t$  is generated as

$$
\mathcal{X}_t = f(\mathcal{X}_{t-1}, \mathcal{X}_{t-2}, \dots) + \varepsilon_t
$$

\n- $$
f: \mathcal{H}^{\infty} \to \mathcal{H}
$$
\n- $\{\varepsilon_t\}$ : zero-mean i.i.d. innovation process with  $\mathsf{E} \|\varepsilon_t\|^2 < \infty$
\n

2 Based on last  $\ell$  observed functions,  $\mathcal{X}_{n,\ell} = (\mathcal{X}_n, \mathcal{X}_{n-1}, \ldots, \mathcal{X}_{n-\ell+1})$ for  $\ell < n$ , a predictor

$$
\widehat{\mathcal{X}}_{n+1} = \widehat{g}(\mathcal{X}_n, \mathcal{X}_{n-1}, \dots, \mathcal{X}_{n-\ell+1})
$$

where  $\widehat{q} : \mathcal{H}^{\ell} \to \mathcal{H}$  estimated operator

<span id="page-48-0"></span>3 Prediction error  $\mathcal{E}_{n+1} = \mathcal{X}_{n+1} - \widehat{\mathcal{X}}_{n+1}$  given  $\mathcal{X}_{n,\ell}$ 

$$
\mathcal{E}_{n+1} = \mathcal{X}_{n+1} - \widehat{\mathcal{X}}_{n+1} \n= \vartheta_{n+1} + [f(\mathcal{X}_n, \mathcal{X}_{n-1}, \dots) - g(\mathcal{X}_n, \mathcal{X}_{n-1}, \dots, \mathcal{X}_{n+1-\ell}] + \n[g(\mathcal{X}_n, \mathcal{X}_{n-1}, \dots, \mathcal{X}_{n+1-\ell}) - \widehat{g}(\widehat{\mathcal{X}}_n, \widehat{\mathcal{X}}_{n-1}, \dots, \widehat{\mathcal{X}}_{n+1-\ell})] \n= \mathcal{E}_{I,n+1} + \mathcal{E}_{M,n+1} + \mathcal{E}_{E,n+1}
$$

8 Prediction error 
$$
\mathcal{E}_{n+1} = \mathcal{X}_{n+1} - \widehat{\mathcal{X}}_{n+1}
$$
 given  $\mathcal{X}_{n,\ell}$ 

$$
\mathcal{E}_{n+1} = \mathcal{X}_{n+1} - \widehat{\mathcal{X}}_{n+1}
$$
  
=  $\vartheta_{n+1} + [f(\mathcal{X}_n, \mathcal{X}_{n-1}, \dots) - g(\mathcal{X}_n, \mathcal{X}_{n-1}, \dots, \mathcal{X}_{n+1-\ell}] +$   

$$
[g(\mathcal{X}_n, \mathcal{X}_{n-1}, \dots, \mathcal{X}_{n+1-\ell}) - \widehat{g}(\widehat{\mathcal{X}}_n, \widehat{\mathcal{X}}_{n-1}, \dots, \widehat{\mathcal{X}}_{n+1-\ell})]
$$
  
=  $\mathcal{E}_{I,n+1} + \mathcal{E}_{M,n+1} + \mathcal{E}_{E,n+1}$ 

 $\mathcal{E}_{I,n+1}$ : error attributable to i.i.d. innovation

3 Prediction error 
$$
\mathcal{E}_{n+1} = \mathcal{X}_{n+1} - \widehat{\mathcal{X}}_{n+1}
$$
 given  $\mathcal{X}_{n,\ell}$ 

$$
\mathcal{E}_{n+1} = \mathcal{X}_{n+1} - \widehat{\mathcal{X}}_{n+1}
$$
  
=  $\vartheta_{n+1} + [f(\mathcal{X}_n, \mathcal{X}_{n-1}, \dots) - g(\mathcal{X}_n, \mathcal{X}_{n-1}, \dots, \mathcal{X}_{n+1-\ell}] +$   

$$
[g(\mathcal{X}_n, \mathcal{X}_{n-1}, \dots, \mathcal{X}_{n+1-\ell}) - \widehat{g}(\widehat{\mathcal{X}}_n, \widehat{\mathcal{X}}_{n-1}, \dots, \widehat{\mathcal{X}}_{n+1-\ell})]
$$
  
=  $\mathcal{E}_{I,n+1} + \mathcal{E}_{M,n+1} + \mathcal{E}_{E,n+1}$ 

 $\mathcal{E}_{I,n+1}$ : error attributable to i.i.d. innovation  $\mathcal{E}_{M,n+1}$ : model misspecification error

3 Prediction error  $\mathcal{E}_{n+1} = \mathcal{X}_{n+1} - \widehat{\mathcal{X}}_{n+1}$  given  $\mathcal{X}_{n,\ell}$ 

$$
\mathcal{E}_{n+1} = \mathcal{X}_{n+1} - \widehat{\mathcal{X}}_{n+1}
$$
  
=  $\vartheta_{n+1} + [f(\mathcal{X}_n, \mathcal{X}_{n-1}, \dots) - g(\mathcal{X}_n, \mathcal{X}_{n-1}, \dots, \mathcal{X}_{n+1-\ell}] +$   

$$
[g(\mathcal{X}_n, \mathcal{X}_{n-1}, \dots, \mathcal{X}_{n+1-\ell}) - \widehat{g}(\widehat{\mathcal{X}}_n, \widehat{\mathcal{X}}_{n-1}, \dots, \widehat{\mathcal{X}}_{n+1-\ell})]
$$
  
=  $\mathcal{E}_{I,n+1} + \mathcal{E}_{M,n+1} + \mathcal{E}_{E,n+1}$ 

- $\mathcal{E}_{I,n+1}$ : error attributable to i.i.d. innovation
- $\mathcal{E}_{M,n+1}$ : model misspecification error
- $\mathcal{E}_{E,n+1}$ : error attributable to estimation of unknown operator g & random elements  $(\mathcal{X}_n, \ldots, \mathcal{X}_{n+1-\ell})$  used for one-step-ahead prediction

<span id="page-52-0"></span>3 Prediction error 
$$
\mathcal{E}_{n+1} = \mathcal{X}_{n+1} - \widehat{\mathcal{X}}_{n+1}
$$
 given  $\mathcal{X}_{n,\ell}$ 

$$
\mathcal{E}_{n+1} = \mathcal{X}_{n+1} - \widehat{\mathcal{X}}_{n+1}
$$
  
=  $\vartheta_{n+1} + [f(\mathcal{X}_n, \mathcal{X}_{n-1}, \dots) - g(\mathcal{X}_n, \mathcal{X}_{n-1}, \dots, \mathcal{X}_{n+1-\ell}] +$   

$$
[g(\mathcal{X}_n, \mathcal{X}_{n-1}, \dots, \mathcal{X}_{n+1-\ell}) - \widehat{g}(\widehat{\mathcal{X}}_n, \widehat{\mathcal{X}}_{n-1}, \dots, \widehat{\mathcal{X}}_{n+1-\ell})]
$$
  
=  $\mathcal{E}_{I,n+1} + \mathcal{E}_{M,n+1} + \mathcal{E}_{E,n+1}$ 

- $\mathcal{E}_{I,n+1}$ : error attributable to i.i.d. innovation
- $\mathcal{E}_{M,n+1}$ : model misspecification error
- $\mathcal{E}_{E,n+1}$ : error attributable to estimation of unknown operator q & random elements  $(\mathcal{X}_n, \ldots, \mathcal{X}_{n+1-\ell})$  used for one-step-ahead prediction

Ultimate goal: Prediction band  $[\widehat{X}_{n+1}(u) - L_n(u), \widehat{X}_{n+1}(u) + U_n(u)]$ 

 $\lim_{n\to\infty} \Pr(\mathcal{X}_{n+1}(u) - L_n(u) \leq \mathcal{X}_{n+1}(u) \leq \mathcal{X}_{n+1}(u) + U_n(u), \forall u \in \mathcal{I} | \mathcal{X}_{n,\ell}) = 1-\alpha$ 

<span id="page-53-0"></span>**1** Sieve bootstrap uses  $VAR(p)$  to generate forward score forecasts

$$
\pmb{\beta}^*_{n+1} = \sum_{\xi=1}^p \widehat{\pmb{A}}_{\xi,p} \pmb{\beta}^*_{n+1-\xi} + \pmb{\epsilon}^*_{n+1}
$$

where  $\beta^*_{n+1-\xi} = \widehat{\beta}_{n+1-\xi}$  for  $n+1-\xi \leq n$ 

**1** Sieve bootstrap uses  $VAR(p)$  to generate forward score forecasts

$$
\beta^*_{n+1} = \sum_{\xi=1}^p \widehat{A}_{\xi,p} \beta^*_{n+1-\xi} + \epsilon^*_{n+1}
$$

where  $\boldsymbol{\beta}^*_{n+1-\xi} = \widehat{\boldsymbol{\beta}}_{n+1-\xi}$  for  $n+1-\xi \leq n$ **2**  $\epsilon_{n+1}^*$ : i.i.d. resampled from centered residuals  $\{\widehat{\epsilon}_t - \overline{\epsilon}, t = p + 1, \ldots, n\}$ 

**1** Sieve bootstrap uses  $VAR(p)$  to generate forward score forecasts

$$
\beta^*_{n+1} = \sum_{\xi=1}^p \widehat{A}_{\xi,p} \beta^*_{n+1-\xi} + \epsilon^*_{n+1}
$$

where  $\boldsymbol{\beta}^*_{n+1-\xi} = \widehat{\boldsymbol{\beta}}_{n+1-\xi}$  for  $n+1-\xi \leq n$ **2**  $\boldsymbol{\epsilon}_{n+1}^*$ : i.i.d. resampled from centered residuals  $\{\widehat{\epsilon}_t - \overline{\epsilon}, t = p+1, \ldots, n\}$ **3** Compute K

$$
\mathcal{X}_{n+1}^*(u) = \overline{\mathcal{X}}(u) + \sum_{k=1}^K \beta_{n+1,k}^* \widehat{\phi}_k(u) + e_{n+1}^*(u)
$$

**1** Sieve bootstrap uses  $VAR(p)$  to generate forward score forecasts

$$
\beta^*_{n+1} = \sum_{\xi=1}^p \widehat{A}_{\xi,p} \beta^*_{n+1-\xi} + \epsilon^*_{n+1}
$$

where  $\boldsymbol{\beta}^*_{n+1-\xi} = \widehat{\boldsymbol{\beta}}_{n+1-\xi}$  for  $n+1-\xi \leq n$ **2**  $\boldsymbol{\epsilon}_{n+1}^*$ : i.i.d. resampled from centered residuals  $\{\widehat{\epsilon}_t - \overline{\epsilon}, t = p+1, \ldots, n\}$ **3** Compute

$$
\mathcal{X}_{n+1}^{*}(u) = \overline{\mathcal{X}}(u) + \sum_{k=1}^{K} \beta_{n+1,k}^{*} \widehat{\phi}_{k}(u) + e_{n+1}^{*}(u)
$$

 $e_{n+1}^*(u)$ : iid resampled from  $\{e_t(u) - \overline{e}(u)\}$ 

<span id="page-57-0"></span>**1** Sieve bootstrap uses  $VAR(p)$  to generate forward score forecasts

$$
\beta^*_{n+1} = \sum_{\xi=1}^p \widehat{A}_{\xi,p} \beta^*_{n+1-\xi} + \epsilon^*_{n+1}
$$

where  $\boldsymbol{\beta}^*_{n+1-\xi} = \widehat{\boldsymbol{\beta}}_{n+1-\xi}$  for  $n+1-\xi \leq n$ **2**  $\boldsymbol{\epsilon}_{n+1}^*$ : i.i.d. resampled from centered residuals  $\{\widehat{\epsilon}_t - \overline{\epsilon}, t = p+1, \ldots, n\}$ **3** Compute

$$
\mathcal{X}_{n+1}^{*}(u) = \overline{\mathcal{X}}(u) + \sum_{k=1}^{K} \beta_{n+1,k}^{*} \widehat{\phi}_{k}(u) + e_{n+1}^{*}(u)
$$

 $\sim$ 

$$
\begin{array}{ll}\text{ \textbf{I} } & e_{n+1}^*(u) \colon \text{ iid resampled from }\{e_t(u)-\overline{e}(u)\} \\ \text{ \textbf{I} } & e_t(u)=\mathcal{X}_t(u)-\overline{\mathcal{X}}(u)-\sum_{k=1}^K \widehat{\beta}_{t,k}\widehat{\phi}_k(u) \end{array}
$$

<span id="page-58-0"></span>**1** Because of stationarity,  $VAR(p)$  can go backward in time to generate bootstrap samples of scores

$$
\widehat{\bm{\beta}}_t = \sum_{\xi=1}^p \widehat{\bm{B}}_{\xi,p} \widehat{\bm{\beta}}_{t+\xi} + \bm{\eta}_t
$$

**1** Because of stationarity,  $VAR(p)$  can go backward in time to generate bootstrap samples of scores

$$
\widehat{\bm{\beta}}_t = \sum_{\xi=1}^p \widehat{\bm{B}}_{\xi,p} \widehat{\bm{\beta}}_{t+\xi} + \bm{\eta}_t
$$

 $\mathbf{B}_{\epsilon,n}: (K \times K)$  coefficient matrix for backward scores

**1** Because of stationarity,  $VAR(p)$  can go backward in time to generate bootstrap samples of scores

$$
\widehat{\bm{\beta}}_t = \sum_{\xi=1}^p \widehat{\bm{B}}_{\xi,p} \widehat{\bm{\beta}}_{t+\xi} + \bm{\eta}_t
$$

 $\mathbf{B}_{\xi,p}$ :  $(K \times K)$  coefficient matrix for backward scores  $\eta_t$ : VAR error term

**1** Because of stationarity,  $VAR(p)$  can go backward in time to generate bootstrap samples of scores

$$
\widehat{\bm{\beta}}_t = \sum_{\xi=1}^p \widehat{\bm{B}}_{\xi,p} \widehat{\bm{\beta}}_{t+\xi} + \bm{\eta}_t
$$

- $\mathbf{B}_{\xi,p}$ :  $(K \times K)$  coefficient matrix for backward scores  $\eta_t$ : VAR error term
- $\mathbf 2$  Bootstrap samples  $\eta_t^*$

$$
\eta_t^* = \boldsymbol{B}_p(L^{-1})\boldsymbol{A}_p^{-1}(L)\epsilon_t^*
$$

**1** Because of stationarity,  $VAR(p)$  can go backward in time to generate bootstrap samples of scores

$$
\widehat{\bm{\beta}}_t = \sum_{\xi=1}^p \widehat{\bm{B}}_{\xi,p} \widehat{\bm{\beta}}_{t+\xi} + \bm{\eta}_t
$$

- $\mathbf{B}_{\xi,p}$ :  $(K \times K)$  coefficient matrix for backward scores  $\mathbf{u}_t$ : VAR error term
- $2$  Bootstrap samples  $\eta_t^*$

$$
\eta_t^* = \boldsymbol{B}_p(L^{-1})\boldsymbol{A}_p^{-1}(L)\epsilon_t^*
$$

$$
\blacksquare \mathbf{A}_p(z) = \mathbf{I}_K - \sum_{\xi=1}^p \mathbf{A}_{\xi, p} z^{\xi}
$$

**1** Because of stationarity,  $VAR(p)$  can go backward in time to generate bootstrap samples of scores

$$
\widehat{\bm{\beta}}_t = \sum_{\xi=1}^p \widehat{\bm{B}}_{\xi,p} \widehat{\bm{\beta}}_{t+\xi} + \bm{\eta}_t
$$

- $\mathbf{B}_{\epsilon,n}: (K \times K)$  coefficient matrix for backward scores  $\blacksquare$   $\eta_t$ : VAR error term
- $2$  Bootstrap samples  $\eta_t^*$

$$
\eta_t^* = \boldsymbol{B}_p(L^{-1})\boldsymbol{A}_p^{-1}(L)\epsilon_t^*
$$

 $\boldsymbol{A}_p(z) = \boldsymbol{I}_K - \sum_{\xi=1}^p \boldsymbol{A}_{\xi,p} z^{\xi}$  $\boldsymbol{B}_p(z) = \boldsymbol{I}_K - \sum_{\xi=1}^p \boldsymbol{B}_{\xi,p} z^{\xi}$ 

<span id="page-64-0"></span>**1** Because of stationarity,  $VAR(p)$  can go backward in time to generate bootstrap samples of scores

$$
\widehat{\bm{\beta}}_t = \sum_{\xi=1}^p \widehat{\bm{B}}_{\xi,p} \widehat{\bm{\beta}}_{t+\xi} + \bm{\eta}_t
$$

- $\mathbf{B}_{\epsilon,n}: (K \times K)$  coefficient matrix for backward scores  $\blacksquare$   $\eta_t$ : VAR error term
- $2$  Bootstrap samples  $\eta_t^*$

$$
\eta_t^* = \boldsymbol{B}_p(L^{-1})\boldsymbol{A}_p^{-1}(L)\boldsymbol{\epsilon}_t^*
$$

 $\boldsymbol{A}_p(z) = \boldsymbol{I}_K - \sum_{\xi=1}^p \boldsymbol{A}_{\xi,p} z^{\xi}$  $\boldsymbol{B}_p(z) = \boldsymbol{I}_K - \sum_{\xi=1}^p \boldsymbol{B}_{\xi,p} z^{\xi}$  $\blacksquare$   $\boldsymbol{I}_K : (K \times K)$  diagonal matrix

<span id="page-65-0"></span>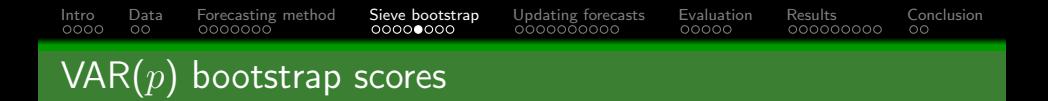

#### **1** Bootstrap samples for backward series

$$
\beta_t^* = \sum_{\xi=1}^p \widehat{B}_{\xi,p} \beta_{t+\xi}^* + \eta_t^*
$$

<span id="page-66-0"></span>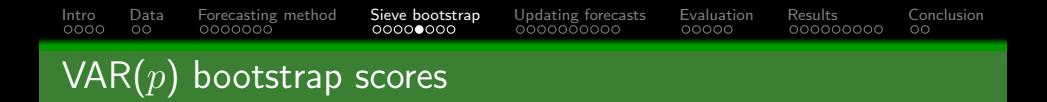

**1** Bootstrap samples for backward series

$$
\pmb{\beta}^*_t = \sum_{\xi=1}^p \widehat{\pmb{B}}_{\xi,p} \pmb{\beta}^*_{t+\xi} + \pmb{\eta}^*_t
$$

2 Bootstrap functional time series

$$
\mathcal{X}_t^*(u) = \overline{\mathcal{X}}(u) + \sum_{k=1}^K \beta_{t,k}^* \widehat{\phi}_k(u) + e_t^*(u)
$$

where  $e_t^*(u)$ : i.i.d. resampled from  $\{e_t(u) - \overline{e}(u)\}$ 

## <span id="page-67-0"></span>[Intro](#page-1-0) [Data](#page-13-0) [Forecasting method](#page-22-0) [Sieve bootstrap](#page-44-0) [Updating forecasts](#page-75-0) [Evaluation](#page-105-0) [Results](#page-114-0) [Conclusion](#page-123-0) Anyone has a favor method

 $FAR(1)$ 

$$
\widehat{\mathcal{X}}_{n+1} = \overline{\mathcal{X}}(u) + \gamma [\mathcal{X}_n(u) - \overline{\mathcal{X}}(u)]
$$

where  $\gamma$ : bounded linear operator, measuring first-order autocorrelation

$$
\widehat{\gamma} = \frac{\widehat{\Gamma}(1)}{\widehat{\Gamma}(0)}
$$
  

$$
\widehat{\Gamma}(0) = \frac{1}{n} \sum_{t=1}^{n} [\mathcal{X}_t(u) - \overline{\mathcal{X}}(u)] \otimes [\mathcal{X}_t(u) - \overline{\mathcal{X}}(u)]
$$
  

$$
\widehat{\Gamma}(1) = \frac{1}{n} \sum_{t=1}^{n-1} [\mathcal{X}_t(u) - \overline{\mathcal{X}}(u)] \otimes [\mathcal{X}_{t+1}(u) - \overline{\mathcal{X}}(u)]
$$

<span id="page-68-0"></span>■ Distribution of prediction error  $\mathcal{E}_{n+1}^*(u) = \mathcal{X}_{n+1}^*(u) - \mathcal{X}_{n+1}^*(u)$ : proxy for distribution of  $\mathcal{E}_{n+1}(u) = \mathcal{X}_{n+1}(u) - \widehat{\mathcal{X}}_{n+1}(u)$  given  $[\mathcal{X}_{n-\ell+1}(u), \ldots, \mathcal{X}_n(u)]$ 

- Distribution of prediction error  $\mathcal{E}_{n+1}^*(u) = \mathcal{X}_{n+1}^*(u) \mathcal{X}_{n+1}^*(u)$ : proxy for distribution of  $\mathcal{E}_{n+1}(u) = \mathcal{X}_{n+1}(u) - \widehat{\mathcal{X}}_{n+1}(u)$  given  $[\mathcal{X}_{n-\ell+1}(u), \ldots, \mathcal{X}_n(u)]$
- 2  $\widehat{\mathcal{X}}_{n+1}(u)$ : one-step-ahead point forecast from the same FAR(1), applied to original functional time series

- Distribution of prediction error  $\mathcal{E}_{n+1}^*(u) = \mathcal{X}_{n+1}^*(u) \mathcal{X}_{n+1}^*(u)$ : proxy for distribution of  $\mathcal{E}_{n+1}(u) = \mathcal{X}_{n+1}(u) - \widehat{\mathcal{X}}_{n+1}(u)$  given  $[\mathcal{X}_{n-\ell+1}(u), \ldots, \mathcal{X}_n(u)]$
- 2  $\widehat{\mathcal{X}}_{n+1}(u)$ : one-step-ahead point forecast from the same FAR(1), applied to original functional time series
- 3 From  $\mathcal{E}_{n+1}^*(u)$ , compute sd,  $\sigma_{n+1}^*(u)$

- Distribution of prediction error  $\mathcal{E}_{n+1}^*(u) = \mathcal{X}_{n+1}^*(u) \mathcal{X}_{n+1}^*(u)$ : proxy for distribution of  $\mathcal{E}_{n+1}(u) = \mathcal{X}_{n+1}(u) - \widehat{\mathcal{X}}_{n+1}(u)$  given  $[\mathcal{X}_{n-\ell+1}(u), \ldots, \mathcal{X}_n(u)]$
- **2**  $\widehat{\mathcal{X}}_{n+1}(u)$ : one-step-ahead point forecast from the same FAR(1), applied to original functional time series
- $\mathbf{3}$  From  $\mathcal{E}_{n+1}^*(u)$ , compute sd,  $\sigma_{n+1}^*(u)$

Normalized statistic

$$
V_{n+1}^*(u) = \frac{\mathcal{X}_{n+1}^*(u) - \widehat{\mathcal{X}}_{n+1}^*(u)}{\sigma_{n+1}^*(u)}
$$
# [Intro](#page-1-0) [Data](#page-13-0) [Forecasting method](#page-22-0) [Sieve bootstrap](#page-44-0) [Updating forecasts](#page-75-0) [Evaluation](#page-105-0) [Results](#page-114-0) [Conclusion](#page-123-0) Model calibration error

- Distribution of prediction error  $\mathcal{E}_{n+1}^*(u) = \mathcal{X}_{n+1}^*(u) \mathcal{X}_{n+1}^*(u)$ : proxy for distribution of  $\mathcal{E}_{n+1}(u) = \mathcal{X}_{n+1}(u) - \widehat{\mathcal{X}}_{n+1}(u)$  given  $[\mathcal{X}_{n-\ell+1}(u), \ldots, \mathcal{X}_n(u)]$
- 2  $\widehat{\mathcal{X}}_{n+1}(u)$ : one-step-ahead point forecast from the same FAR(1), applied to original functional time series
- $\mathbf{3}$  From  $\mathcal{E}_{n+1}^*(u)$ , compute sd,  $\sigma_{n+1}^*(u)$

Normalized statistic

$$
V_{n+1}^*(u) = \frac{\mathcal{X}_{n+1}^*(u) - \widehat{\mathcal{X}}_{n+1}^*(u)}{\sigma_{n+1}^*(u)}
$$

5  $V_{n+1}^*(u)$ : proxy for distribution of

$$
V_{n+1}(u) = \frac{\mathcal{X}_{n+1}(u) - \hat{\mathcal{X}}_{n+1}(u)}{\sigma_{n+1}(u)}
$$

<span id="page-73-0"></span>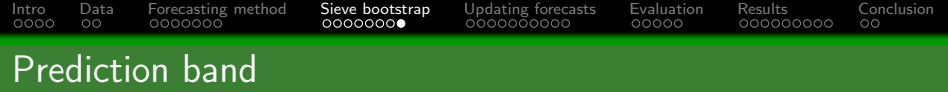

#### $\textbf{1}$  Let  $M^* = \sup_{u \in \mathcal{I}} |V^*_{n+1}(u)|$ , denote  $Q^*_{1-\alpha}$  be  $(1-\alpha)$  quantile of distribution of  $M^*$

<span id="page-74-0"></span>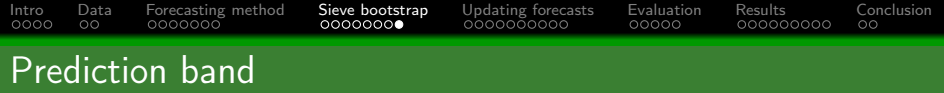

- $\blacksquare$  Let  $M^* = \sup_{u \in \mathcal{I}} |V^*_{n+1}(u)|$ , denote  $Q^*_{1-\alpha}$  be  $(1-\alpha)$  quantile of distribution of M<sup>∗</sup>
- 2  $(1 \alpha)$  uniform prediction band for  $\mathcal{X}_{n+1}(u)$  is

$$
\left[\widehat{\mathcal{X}}_{n+1}(u)-Q^*_{1-\alpha}\sigma^*_{n+1}(u),\widehat{\mathcal{X}}_{n+1}(u)+Q^*_{1-\alpha}\sigma^*_{n+1}(u)\right]
$$

<span id="page-75-0"></span>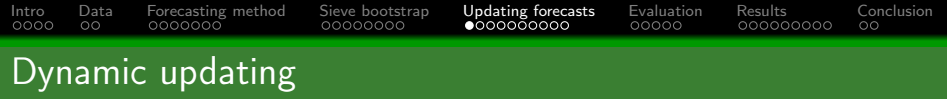

**1** When a functional time series is formed as segments of a univariate time series, most recent curve is observed sequentially

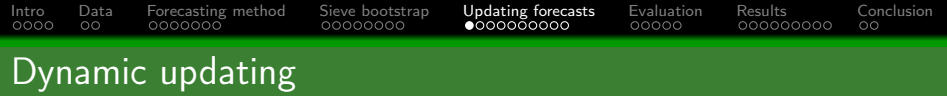

- **1** When a functional time series is formed as segments of a univariate time series, most recent curve is observed sequentially
- 2 Let first m periods of  $\mathcal{X}_{n+1}(u)$  be:  $\mathcal{X}_{n+1}(u_e) = [\mathcal{X}_{n+1}(u_2), \ldots, \mathcal{X}_{n+1}(u_m)]^{\top}$

<span id="page-77-0"></span>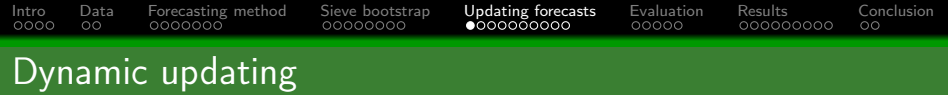

- **1** When a functional time series is formed as segments of a univariate time series, most recent curve is observed sequentially
- 2 Let first m periods of  $\mathcal{X}_{n+1}(u)$  be:  $\mathcal{X}_{n+1}(u_e) = [\mathcal{X}_{n+1}(u_2), \ldots, \mathcal{X}_{n+1}(u_m)]^{\top}$
- 3 Update forecasts in remainder of day  $n + 1$ ,  $\mathcal{X}_{n+1}(u_l)$ ,  $u_l \in (u_m, u_t]$

<span id="page-78-0"></span>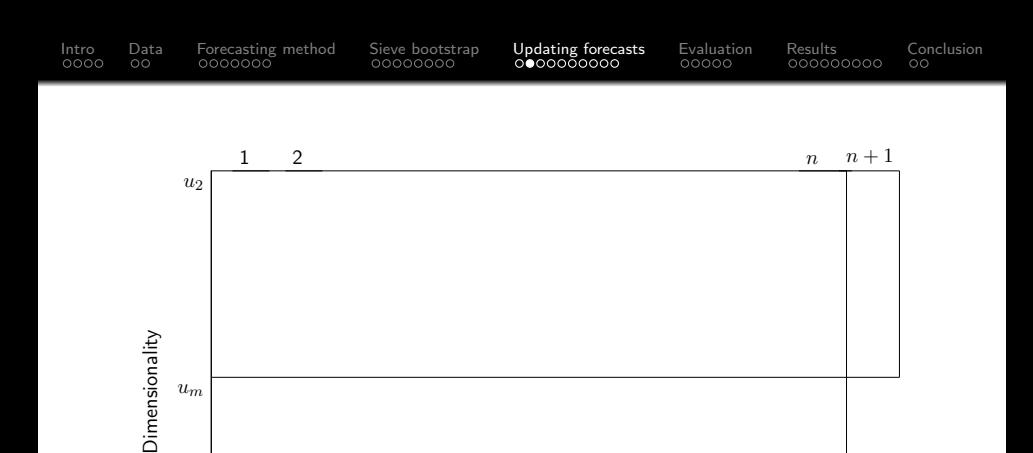

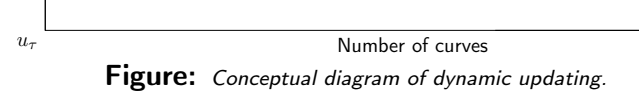

## <span id="page-79-0"></span>1 Let  $\mathcal{X}_{n+1}^c(u_e) = \mathcal{X}_{n+1}(u_e) - \overline{\mathcal{X}}(u_e)$

Let 
$$
\mathcal{X}_{n+1}^c(u_e) = \mathcal{X}_{n+1}(u_e) - \overline{\mathcal{X}}(u_e)
$$

**2** Shrink regression coefficient estimates towards  $\widehat{\beta}_{n+1}^{\textsf{TS}}$ 

Let 
$$
\mathcal{X}_{n+1}^c(u_e) = \mathcal{X}_{n+1}(u_e) - \overline{\mathcal{X}}(u_e)
$$

- $\blacksquare$  Shrink regression coefficient estimates towards  $\widehat{\beta}_{n+1}^{\textsf{TS}}$
- 3 PLS regression coefficient estimates minimize a penalized residual sum of squares

$$
\argmin_{\beta_{n+1}} \left\{ \left[ \mathcal{X}_{n+1}^c(u_e) - \mathcal{F}_e \beta_{n+1} \right]^\top \left[ \mathcal{X}_{n+1}^c(u_e) - \mathcal{F}_e \beta_{n+1} \right] + \right.
$$

$$
\lambda (\beta_{n+1} - \widehat{\beta}_{n+1|n}^{\mathsf{T}\mathsf{S}})^\top (\beta_{n+1} - \widehat{\beta}_{n+1|n}^{\mathsf{T}\mathsf{S}}) \right\}
$$

**1** Let 
$$
\mathcal{X}_{n+1}^c(u_e) = \mathcal{X}_{n+1}(u_e) - \overline{\mathcal{X}}(u_e)
$$

- $\blacksquare$  Shrink regression coefficient estimates towards  $\widehat{\beta}_{n+1}^{\textsf{TS}}$
- <sup>3</sup> PLS regression coefficient estimates minimize a penalized residual sum of squares

$$
\argmin_{\beta_{n+1}} \left\{ \left[ \mathcal{X}_{n+1}^c(u_e) - \mathcal{F}_e \beta_{n+1} \right]^\top \left[ \mathcal{X}_{n+1}^c(u_e) - \mathcal{F}_e \beta_{n+1} \right] + \right.
$$

$$
\lambda (\beta_{n+1} - \widehat{\beta}_{n+1|n}^{\mathsf{T}\mathsf{S}})^\top (\beta_{n+1} - \widehat{\beta}_{n+1|n}^{\mathsf{T}\mathsf{S}}) \right\}
$$

 $\lambda \in (0,\infty)$ : shrinkage parameter

<span id="page-83-0"></span>**1** Let 
$$
\mathcal{X}_{n+1}^c(u_e) = \mathcal{X}_{n+1}(u_e) - \overline{\mathcal{X}}(u_e)
$$

- $\blacksquare$  Shrink regression coefficient estimates towards  $\widehat{\beta}_{n+1}^{\textsf{TS}}$
- <sup>3</sup> PLS regression coefficient estimates minimize a penalized residual sum of squares

$$
\argmin_{\beta_{n+1}} \left\{ \left[ \mathcal{X}_{n+1}^c(u_e) - \mathcal{F}_e \beta_{n+1} \right]^\top \left[ \mathcal{X}_{n+1}^c(u_e) - \mathcal{F}_e \beta_{n+1} \right] + \right.
$$

$$
\lambda (\beta_{n+1} - \widehat{\beta}_{n+1|n}^{\mathsf{T}\mathsf{S}})^\top (\beta_{n+1} - \widehat{\beta}_{n+1|n}^{\mathsf{T}\mathsf{S}}) \right\}
$$

 $\lambda \in (0,\infty)$ : shrinkage parameter  $\mathcal{F}_e$ :  $(m \times K)$  matrix, whose  $(i, k)$ <sup>th</sup> entry is  $\phi_k(u_i)$  for  $2 \leq i \leq m$ 

# <span id="page-84-0"></span>[Intro](#page-1-0) [Data](#page-13-0) [Forecasting method](#page-22-0) [Sieve bootstrap](#page-44-0) [Updating forecasts](#page-75-0) [Evaluation](#page-105-0) [Results](#page-114-0) [Conclusion](#page-123-0) PLS regression coefficient

1 By taking first derivative with respect to  $\beta_{n+1}$ 

$$
\widehat{\beta}_{n+1}^{\text{PLS}} = (\boldsymbol{\mathcal{F}}_e^{\top} \boldsymbol{\mathcal{F}}_e + \lambda \boldsymbol{I}_K)^{-1} \left[ \boldsymbol{\mathcal{F}}_e^{\top} \boldsymbol{\mathcal{X}}_{n+1}^c(u_e) + \lambda \widehat{\beta}_{n+1|n}^{\text{TS}} \right]
$$

# [Intro](#page-1-0) [Data](#page-13-0) [Forecasting method](#page-22-0) [Sieve bootstrap](#page-44-0) [Updating forecasts](#page-75-0) [Evaluation](#page-105-0) [Results](#page-114-0) [Conclusion](#page-123-0) PLS regression coefficient

1 By taking first derivative with respect to  $\beta_{n+1}$ 

$$
\widehat{\beta}_{n+1}^{\text{PLS}} = (\boldsymbol{\mathcal{F}}_e^{\top}\boldsymbol{\mathcal{F}}_e + \lambda \boldsymbol{I}_K)^{-1} \left[ \boldsymbol{\mathcal{F}}_e^{\top}\mathcal{X}_{n+1}^c(u_e) + \lambda \widehat{\beta}_{n+1|n}^{\text{TS}} \right]
$$

2 When shrinkage parameter

$$
\widehat{\beta}_{n+1}^{\text{PLS}} = \begin{cases}\n\widehat{\beta}_{n+1}^{\text{OLS}} & \text{if } \lambda \to 0; \\
\widehat{\beta}_{n+1|n}^{\text{TS}} & \text{if } \lambda \to \infty; \\
(\widehat{\beta}_{n+1}^{\text{OLS}}, \widehat{\beta}_{n+1|n}^{\text{TS}}) & \text{if } 0 < \lambda < \infty.\n\end{cases}
$$

## <span id="page-86-0"></span>[Intro](#page-1-0) [Data](#page-13-0) [Forecasting method](#page-22-0) [Sieve bootstrap](#page-44-0) [Updating forecasts](#page-75-0) [Evaluation](#page-105-0) [Results](#page-114-0) [Conclusion](#page-123-0) PLS regression coefficient

1 By taking first derivative with respect to  $\beta_{n+1}$ 

$$
\widehat{\beta}_{n+1}^{\textsf{PLS}} = (\boldsymbol{\mathcal{F}}_{e}^{\top}\boldsymbol{\mathcal{F}}_{e} + \lambda I_{K})^{-1}\left[\boldsymbol{\mathcal{F}}_{e}^{\top}\mathcal{X}_{n+1}^{c}(u_{e}) + \lambda\widehat{\beta}_{n+1|n}^{\textsf{TS}}\right]
$$

2 When shrinkage parameter

$$
\widehat{\beta}_{n+1}^{\text{PLS}} = \begin{cases}\n\widehat{\beta}_{n+1}^{\text{OLS}} & \text{if } \lambda \to 0; \\
\widehat{\beta}_{n+1|n}^{\text{TS}} & \text{if } \lambda \to \infty; \\
(\widehat{\beta}_{n+1}^{\text{OLS}}, \widehat{\beta}_{n+1|n}^{\text{TS}}) & \text{if } 0 < \lambda < \infty.\n\end{cases}
$$

3 With optimal  $\lambda$ , PLS forecasts of  $\mathcal{X}_{n+1}(u_l)$ 

$$
\widehat{\mathcal{X}}_{n+1}^{\text{PLS}}(u_l) = \overline{\mathcal{X}}(u_l) + \sum_{k=1}^K \widehat{\beta}_{n+1,k}^{\text{PLS}} \widehat{\phi}_k(u_l)
$$

<span id="page-87-0"></span>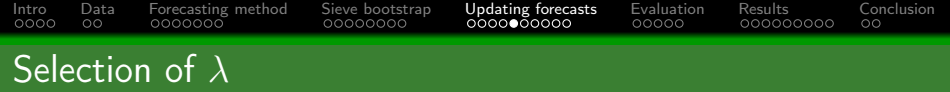

#### Split data into a training set, a validation set, a testing set

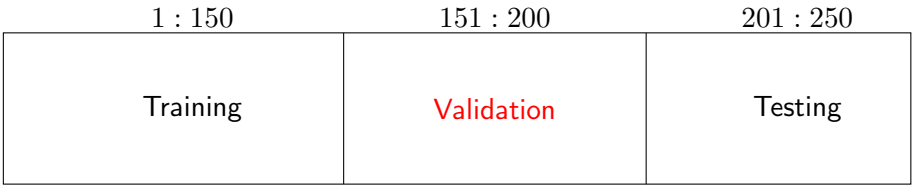

<span id="page-88-0"></span> $\blacksquare$  Bootstrap  $B$  samples of TS forecast regression coefficient,

$$
\widehat{\beta}_{n+1|n}^{*,\text{TS}} = (\widehat{\beta}_{n+1|n,1}^{*,\text{TS}}, \dots, \widehat{\beta}_{n+1|n,K}^{*,\text{TS}})^{\top}
$$

 $\blacksquare$  Bootstrap B samples of TS forecast regression coefficient,

$$
\widehat{\beta}_{n+1|n}^{*,\text{TS}} = (\widehat{\beta}_{n+1|n,1}^{*,\text{TS}}, \dots, \widehat{\beta}_{n+1|n,K}^{*,\text{TS}})^{\top}
$$

**2** For each  $b = 1, ..., B = 400$ 

$$
\widehat{\mathcal{X}}_{n+1}^{*,\text{PLS}} = \overline{\mathcal{X}}(u_l) + \sum_{k=1}^{K} \widehat{\beta}_{n+1,k}^{*,\text{PLS}} \widehat{\phi}_k(u_l) + e_{n+1}^*(u_l)
$$

where  $e_{n+1}^*(u_l)$ : bootstrapped residuals for updating period

<span id="page-90-0"></span> $\blacksquare$  Bootstrap B samples of TS forecast regression coefficient,

$$
\widehat{\beta}_{n+1|n}^{*,\text{TS}} = (\widehat{\beta}_{n+1|n,1}^{*,\text{TS}}, \dots, \widehat{\beta}_{n+1|n,K}^{*,\text{TS}})^{\top}
$$

**2** For each  $b = 1, ..., B = 400$ 

$$
\widehat{\mathcal{X}}_{n+1}^{*,\text{PLS}} = \overline{\mathcal{X}}(u_l) + \sum_{k=1}^K \widehat{\beta}_{n+1,k}^{*,\text{PLS}} \widehat{\phi}_k(u_l) + e_{n+1}^*(u_l)
$$

where  $e_{n+1}^*(u_l)$ : bootstrapped residuals for updating period 3  $(1 - \alpha)$  Pls for updated forecasts are:  $\alpha/2$  &  $(1 - \alpha/2)$  quantiles of

$$
\left\{\widehat{\mathcal{X}}_{n+1}^{1,\text{PLS}}(u_l),\ldots,\widehat{\mathcal{X}}_{n+1}^{B,\text{PLS}}(u_l)\right\}
$$

### <span id="page-91-0"></span>Function-on-function linear regression

$$
\mathcal{X}_{n+1}^l(u) = \overline{\mathcal{X}}^l(u) + \int [\mathcal{X}_{n+1}^e(v) - \overline{\mathcal{X}}^e(v)] \beta(u,v) dv + \xi_{n+1}^l(u)
$$

## Function-on-function linear regression

#### **1** Regression

$$
\mathcal{X}_{n+1}^l(u) = \overline{\mathcal{X}}^l(u) + \int [\mathcal{X}_{n+1}^e(v) - \overline{\mathcal{X}}^e(v)] \beta(u,v) dv + \xi_{n+1}^l(u)
$$

 $v \in [u_2, u_m]$  &  $u \in (u_m, u_\tau]$ : function support ranges for observed & updating periods

## Function-on-function linear regression

$$
\mathcal{X}_{n+1}^l(u) = \overline{\mathcal{X}}^l(u) + \int [\mathcal{X}_{n+1}^e(v) - \overline{\mathcal{X}}^e(v)] \beta(u,v) dv + \xi_{n+1}^l(u)
$$

- $v \in [u_2, u_m]$  &  $u \in (u_m, u_\tau]$ : function support ranges for observed & updating periods
- $\overline{\mathcal{X}}^e(v)$  &  $\overline{\mathcal{X}}^l(u)$ : mean functions

## Function-on-function linear regression

$$
\mathcal{X}_{n+1}^l(u) = \overline{\mathcal{X}}^l(u) + \int [\mathcal{X}_{n+1}^e(v) - \overline{\mathcal{X}}^e(v)] \beta(u,v) dv + \xi_{n+1}^l(u)
$$

- $v \in [u_2, u_m]$  &  $u \in (u_m, u_\tau]$ : function support ranges for observed & updating periods
- $\overline{\mathcal{X}}^e(v)$  &  $\overline{\mathcal{X}}^l(u)$ : mean functions
- $\mathcal{X}^e_{n+1}(v)$  &  $\mathcal{X}^l_{n+1}(u)$ : functional predictor & response

## <span id="page-95-0"></span>Function-on-function linear regression

$$
\mathcal{X}_{n+1}^l(u) = \overline{\mathcal{X}}^l(u) + \int [\mathcal{X}_{n+1}^e(v) - \overline{\mathcal{X}}^e(v)] \beta(u,v) dv + \xi_{n+1}^l(u)
$$

- $v \in [u_2, u_m]$  &  $u \in (u_m, u_\tau]$ : function support ranges for observed & updating periods
- $\overline{\mathcal{X}}^e(v)$  &  $\overline{\mathcal{X}}^l(u)$ : mean functions
- $\mathcal{X}^e_{n+1}(v)$  &  $\mathcal{X}^l_{n+1}(u)$ : functional predictor & response
- $\mathcal{B}(u, v)$ : bivariate regression coefficient function

<span id="page-96-0"></span>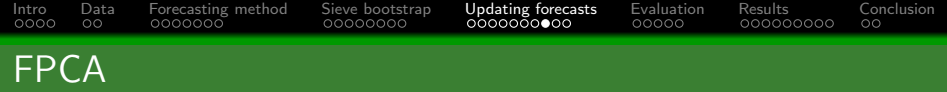

$$
\mathcal{X}_t^e(v) = \overline{\mathcal{X}}^e(v) + \sum_{r=1}^{\infty} \widehat{\theta}_{t,r} \widehat{\phi}_r^e(v) \qquad \mathcal{X}_t^l(u) = \overline{\mathcal{X}}^l(u) + \sum_{s=1}^{\infty} \widehat{\vartheta}_{t,s} \widehat{\phi}_s^l(u)
$$

$$
= \overline{\mathcal{X}}^e(v) + \sum_{r=1}^R \widehat{\theta}_{t,r} \widehat{\phi}_r^e(v) + \kappa_t^e(v) \qquad \qquad = \overline{\mathcal{X}}^l(u) + \sum_{s=1}^S \widehat{\vartheta}_{t,s} \widehat{\phi}_s^l(u) + \delta_t^l(u)
$$

# <span id="page-97-0"></span> $\blacksquare$  To estimate  $\beta(u,v)$ , let  $\boldsymbol{\theta} = [\boldsymbol{\theta}_1, \boldsymbol{\theta}_2, \dots, \boldsymbol{\theta}_R], \ \boldsymbol{\vartheta} = [\boldsymbol{\vartheta}_1, \boldsymbol{\vartheta}_2, \dots, \boldsymbol{\vartheta}_S]$

 $\bm{1}$  To estimate  $\beta(u,v)$ , let  $\bm{\theta} = [\bm{\theta}_1, \bm{\theta}_2, \dots, \bm{\theta}_R], \, \bm{\vartheta} = [\bm{\vartheta}_1, \bm{\vartheta}_2, \dots, \bm{\vartheta}_S]$ 

2 Via OLS, linear relationship between  $\widehat{\boldsymbol{\theta}}$  and  $\widehat{\boldsymbol{\vartheta}}$ 

$$
\widehat{\boldsymbol{\vartheta}} = \widehat{\boldsymbol{\theta}} \times \boldsymbol{\rho}
$$

$$
\widehat{\boldsymbol{\rho}} = (\widehat{\boldsymbol{\theta}}^\top \widehat{\boldsymbol{\theta}})^{-1} \widehat{\boldsymbol{\theta}}^\top \widehat{\boldsymbol{\vartheta}}
$$

<span id="page-99-0"></span> $\bm{\theta} = [\bm{\theta}_1, \bm{\theta}_2, \dots, \bm{\theta}_R], \ \bm{\vartheta} = [\bm{\vartheta}_1, \bm{\vartheta}_2, \dots, \bm{\vartheta}_S]$ 2 Via OLS, linear relationship between  $\widehat{\boldsymbol{\theta}}$  and  $\widehat{\boldsymbol{\vartheta}}$ 

$$
\widehat{\boldsymbol{\theta}} = \widehat{\boldsymbol{\theta}} \times \boldsymbol{\rho} \n\widehat{\boldsymbol{\rho}} = (\widehat{\boldsymbol{\theta}}^\top \widehat{\boldsymbol{\theta}})^{-1} \widehat{\boldsymbol{\theta}}^\top \widehat{\boldsymbol{\theta}}
$$

 $\,$  3  $\,$  One-step-ahead forecast of  $\, \mathcal{X}_{n+1}^{l}(u) \,$ 

$$
\widehat{\mathcal{X}}_{n+1}^{l}(u) = \overline{\mathcal{X}}^{l}(u) + \sum_{s=1}^{S} \widehat{\vartheta}_{n+1,s} \widehat{\varphi}_{s}^{l}(u)
$$

$$
\approx \overline{\mathcal{X}}^{l}(u) + \widehat{\theta}_{n+1} \times \widehat{\rho} \times \widehat{\phi}^{l}(u)
$$

<span id="page-100-0"></span> $\blacksquare$  One-step-ahead interval forecast of  $\mathcal{X}^l_{n+1}(u)$  is

$$
\widehat{\mathcal{X}}_{n+1}^{l,*}(u) = \overline{\mathcal{X}}^l(u) + \int [\mathcal{X}_{n+1}^e(v) - \overline{\mathcal{X}}^e(v)] \widehat{\beta}^*(u,v) dv + e_{n+1}^{l,*}(u)
$$

 $\blacksquare$  One-step-ahead interval forecast of  $\mathcal{X}^l_{n+1}(u)$  is

$$
\widehat{\mathcal{X}}_{n+1}^{l,*}(u) = \overline{\mathcal{X}}^l(u) + \int [\mathcal{X}_{n+1}^e(v) - \overline{\mathcal{X}}^e(v)] \widehat{\beta}^*(u,v) dv + e_{n+1}^{l,*}(u)
$$

 $\widehat{\beta}^*(u,v)$ : bootstrap regression coefficient estimates

 $\blacksquare$  One-step-ahead interval forecast of  $\mathcal{X}^l_{n+1}(u)$  is

$$
\widehat{\mathcal{X}}_{n+1}^{l,*}(u) = \overline{\mathcal{X}}^l(u) + \int [\mathcal{X}_{n+1}^e(v) - \overline{\mathcal{X}}^e(v)] \widehat{\beta}^*(u,v) dv + e_{n+1}^{l,*}(u)
$$

 $\widehat{\beta}^*(u, v)$ : bootstrap regression coefficient estimates  $e^{l,*}_{n+1}(u)$ : bootstrap residuals for updating period

 $\blacksquare$  One-step-ahead interval forecast of  $\mathcal{X}^l_{n+1}(u)$  is

$$
\widehat{\mathcal{X}}_{n+1}^{l,*}(u) = \overline{\mathcal{X}}^l(u) + \int [\mathcal{X}_{n+1}^e(v) - \overline{\mathcal{X}}^e(v)] \widehat{\beta}^*(u,v) dv + e_{n+1}^{l,*}(u)
$$

 $\widehat{\beta}^*(u, v)$ : bootstrap regression coefficient estimates  $e^{l,\ast}_{n+1}(u)$ : bootstrap residuals for updating period

 $\overline{\mathbf{2}}$  Via sieve bootstrap, obtain bootstrap curves, and then estimate  $\widehat{\beta}^*(u,v)$ 

<span id="page-104-0"></span> $\blacksquare$  One-step-ahead interval forecast of  $\mathcal{X}^l_{n+1}(u)$  is

$$
\widehat{\mathcal{X}}_{n+1}^{l,*}(u) = \overline{\mathcal{X}}^l(u) + \int [\mathcal{X}_{n+1}^e(v) - \overline{\mathcal{X}}^e(v)] \widehat{\beta}^*(u,v) dv + e_{n+1}^{l,*}(u)
$$

 $\widehat{\beta}^*(u, v)$ : bootstrap regression coefficient estimates  $e^{l,\ast}_{n+1}(u)$ : bootstrap residuals for updating period

 $\textbf{2}$  Via sieve bootstrap, obtain bootstrap curves, and then estimate  $\widehat{\beta}^*(u,v)$ 3  $(1 - \alpha)$  PI for updated forecasts are  $\alpha/2$  &  $(1 - \alpha/2)$  quantiles of  $\{\widehat{\mathcal{X}}^{l,1}_{n+1}(u), \ldots, \widehat{\mathcal{X}}^{l,B}_{n+1}(u)\}\$ 

<span id="page-105-0"></span>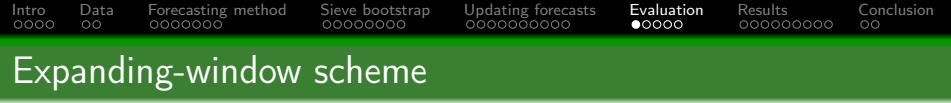

1 Initial training samples are curves from Days 1 to 200, compute one-day-ahead forecast

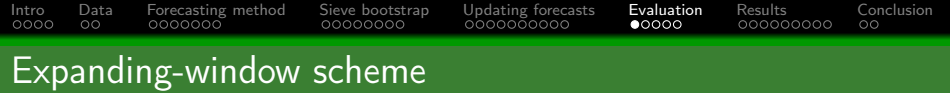

- **1** Initial training samples are curves from Days 1 to 200, compute one-day-ahead forecast
- 2 Increase training samples from Days 1 to 201, compute one-day-ahead forecast

<span id="page-107-0"></span>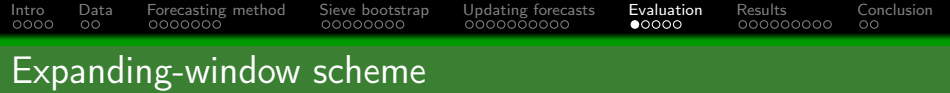

- **1** Initial training samples are curves from Days 1 to 200, compute one-day-ahead forecast
- 2 Increase training samples from Days 1 to 201, compute one-day-ahead forecast
- 3 Iterate this procedure until training samples cover entire 250 days
<span id="page-108-0"></span>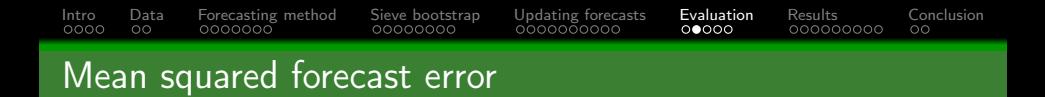

**1** MSFE measures closeness of forecasts compared with actual values of variable being forecast

$$
MSEE(u_i) = \frac{1}{n_{\text{test}}} \sum_{\iota=1}^{n_{\text{test}}} \left[ \mathcal{X}_{\iota}(u_i) - \hat{\mathcal{X}}_{\iota}(u_i) \right]^2
$$

$$
MSEE = \frac{1}{\tau - 1} \sum_{i=2}^{\tau} MSEE(u_i)
$$

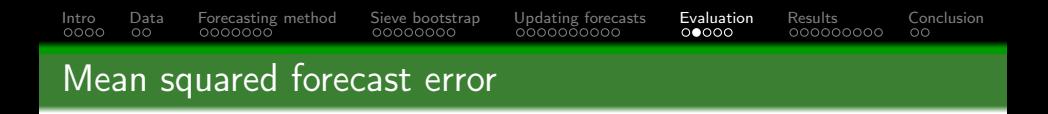

**1 MSFE measures closeness of forecasts compared with actual values of** variable being forecast

$$
\text{MSFE}(u_i) = \frac{1}{n_{\text{test}}} \sum_{\iota=1}^{n_{\text{test}}} \left[ \mathcal{X}_{\iota}(u_i) - \hat{\mathcal{X}}_{\iota}(u_i) \right]^2
$$

$$
\text{MSFE} = \frac{1}{\tau - 1} \sum_{i=2}^{\tau} \text{MSFE}(u_i)
$$

 $\mathcal{X}_\iota\colon$  holdout samples for  $i^{\text{th}}$  intraday period on  $\iota$  day

<span id="page-110-0"></span>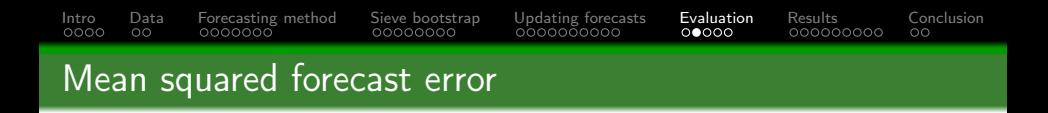

**1** MSFE measures closeness of forecasts compared with actual values of variable being forecast

$$
\text{MSFE}(u_i) = \frac{1}{n_{\text{test}}} \sum_{\iota=1}^{n_{\text{test}}} \left[ \mathcal{X}_{\iota}(u_i) - \hat{\mathcal{X}}_{\iota}(u_i) \right]^2
$$

$$
\text{MSFE} = \frac{1}{\tau - 1} \sum_{i=2}^{\tau} \text{MSFE}(u_i)
$$

 $\mathcal{X}_\iota$ : holdout samples for  $i^{\sf th}$  intraday period on  $\iota$  day  $n_{\text{test}} = 50$ : number of curves in forecasting period

<span id="page-111-0"></span>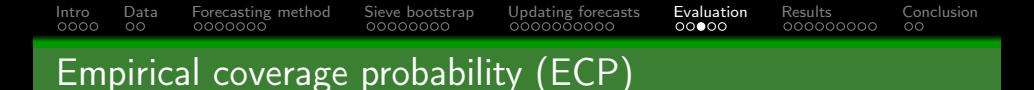

$$
\begin{aligned} \mathsf{ECP}_{\mathsf{pointwise}} &= 1 - \frac{1}{n_{\mathsf{test}} \times (\tau - 1)} \sum_{\iota=1}^{n_{\mathsf{test}}} \sum_{i=2}^{\tau} \left[ \mathbbm{1}\{\mathcal{X}_{\iota}(u_i) < \widehat{\mathcal{X}}_{\iota}^{\mathsf{lb}}(u_i)\} + \mathbbm{1}\{\mathcal{X}_{\iota}(u_i) > \widehat{\mathcal{X}}_{\iota}^{\mathsf{ub}}(u_i)\} \right] \\ \mathsf{ECP}_{\mathsf{uniform}} &= 1 - \frac{1}{n_{\mathsf{test}}} \sum_{\iota=1}^{n_{\mathsf{test}}} \left[ \mathbbm{1}\{\mathcal{X}_{\iota}(u) < \widehat{\mathcal{X}}_{\iota}^{\mathsf{lb}}(u)\} + \mathbbm{1}\{\mathcal{X}_{\iota}(u) > \widehat{\mathcal{X}}_{\iota}^{\mathsf{ub}}(u)\} \right]. \end{aligned}
$$

Uniform prediction bands are wider than pointwise PIs

<span id="page-112-0"></span>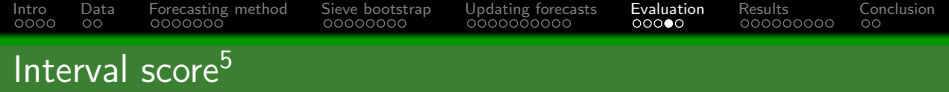

$$
S_{\alpha}\left[\widehat{\mathcal{X}}_{\iota}^{\mathsf{lb}}(u_{i}), \widehat{\mathcal{X}}_{\iota}^{\mathsf{ub}}(u_{i}), \mathcal{X}_{\iota}(u_{i})\right] = \left[\widehat{\mathcal{X}}_{\iota}^{\mathsf{ub}}(u_{i}) - \widehat{\mathcal{X}}_{\iota}^{\mathsf{lb}}(u_{i})\right] + \frac{2}{\alpha}\left[\widehat{\mathcal{X}}_{\iota}^{\mathsf{lb}}(u_{i}) - \mathcal{X}_{\iota}(u_{i})\right] \mathbb{1}\left\{\mathcal{X}_{\iota}(u_{i}) < \widehat{\mathcal{X}}_{\iota}^{\mathsf{lb}}(u_{i})\right\} + \frac{2}{\alpha}\left[\mathcal{X}_{\iota}(u_{i}) - \widehat{\mathcal{X}}_{\iota}^{\mathsf{ub}}(u_{i})\right] \mathbb{1}\left\{\mathcal{X}_{\iota}(u_{i}) > \widehat{\mathcal{X}}_{\iota}^{\mathsf{ub}}(u_{i})\right\}.
$$

<sup>5</sup>T. Gneiting and A. E. Raftery (2007) Strictly proper scoring rules, prediction, and estimation, Journal of the American Statistical Association, 102(477), 359-378

<span id="page-113-0"></span>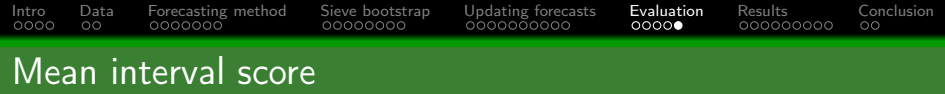

Averaged over different days in forecasting period, mean interval score

$$
\overline{S}_{\alpha}(u_i) = \frac{1}{n_{\text{test}}} \sum_{\iota=1}^{n_{\text{test}}} S_{\alpha} \left[ \widehat{\mathcal{X}}_{\iota}^{\mathsf{lb}}(u_i), \widehat{\mathcal{X}}_{\iota}^{\mathsf{ub}}(u_i), \mathcal{X}_{\iota}(u_i) \right]
$$

$$
\overline{S}_{\alpha} = \frac{1}{\tau - 1} \sum_{i=2}^{\tau} \overline{S}_{\alpha}(u_i).
$$

<span id="page-114-0"></span>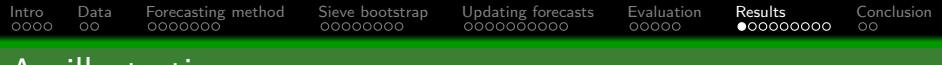

## An illustration

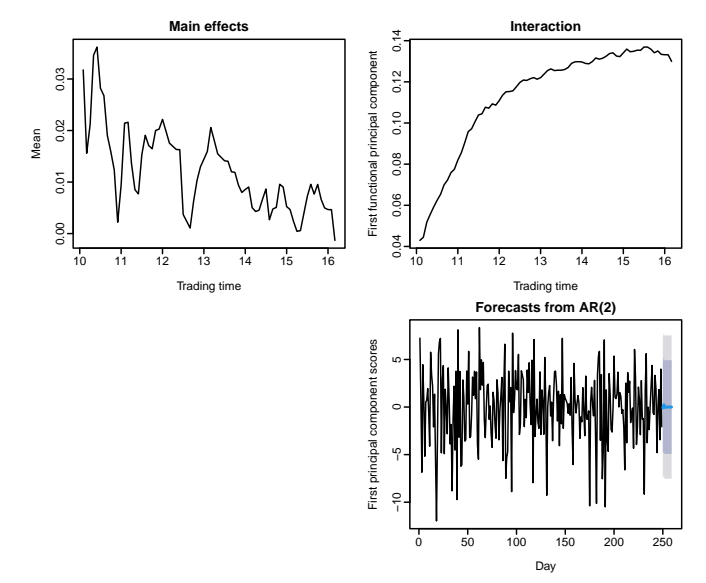

Figure: From January 4 to December 22, 2021, forecast CIDR for December 23

<span id="page-115-0"></span>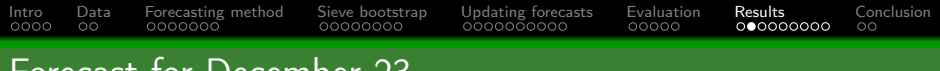

## Forecast for December 23

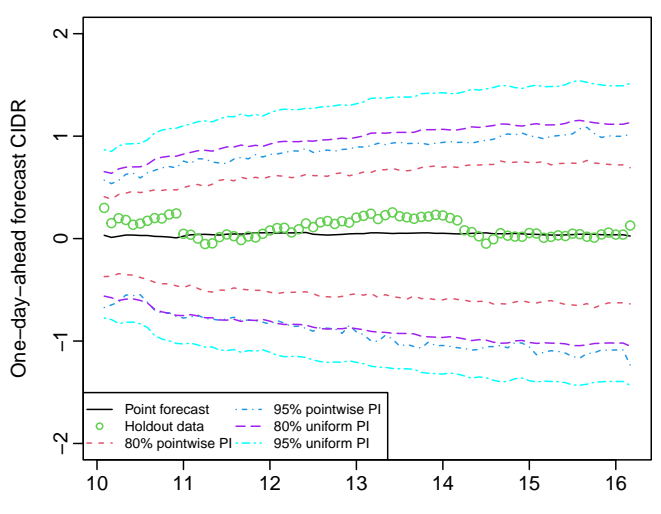

Trading time

<span id="page-116-0"></span>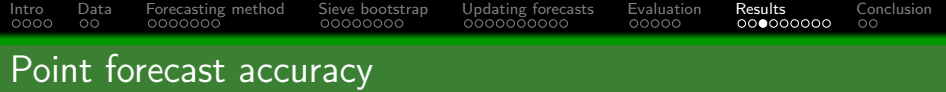

Averaging over 50 days in forecasting period & 73 different intraday updating periods

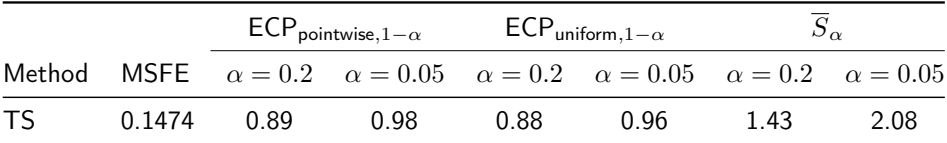

<span id="page-117-0"></span>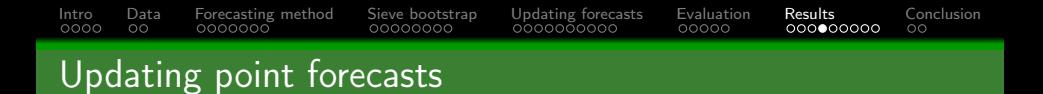

PLS method has best point forecast accuracy

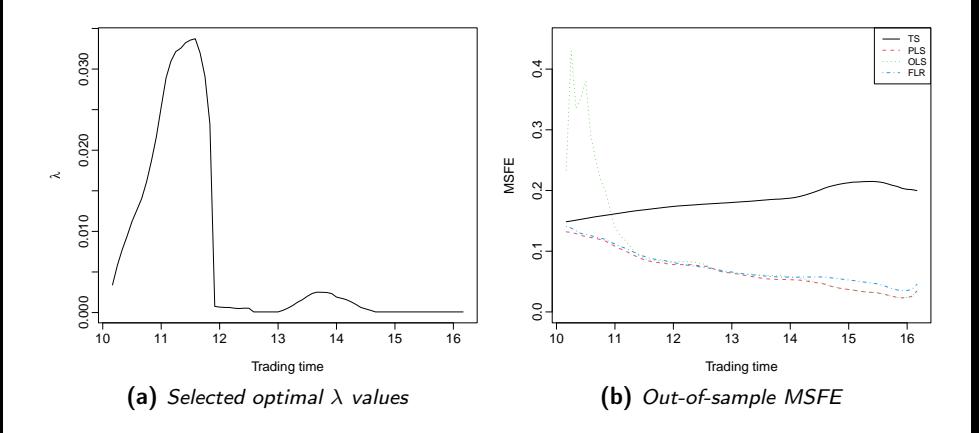

## <span id="page-118-0"></span>[Intro](#page-1-0) [Data](#page-13-0) [Forecasting method](#page-22-0) [Sieve bootstrap](#page-44-0) [Updating forecasts](#page-75-0) [Evaluation](#page-105-0) [Results](#page-114-0) [Conclusion](#page-123-0) Predicting signs

CIDRs are hard to predict, but signs of future values are easier

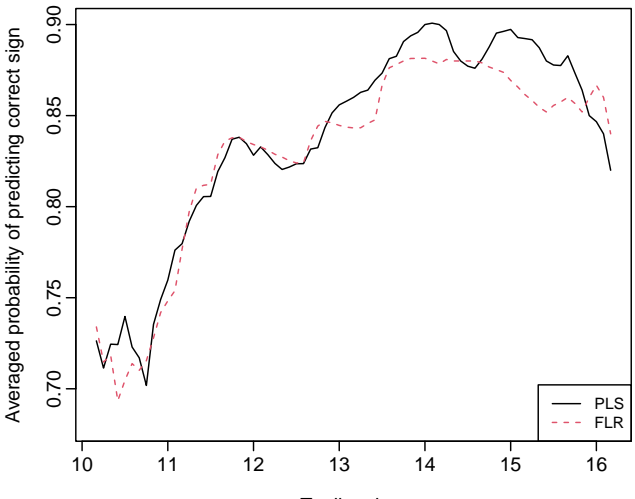

Trading time

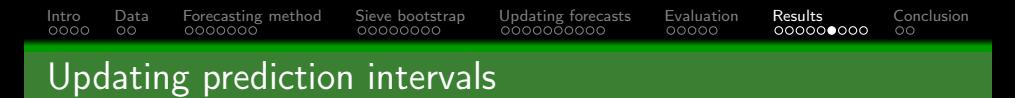

As we observe new data from beginning to 14:00, apply PLS with optimal  $\lambda$  to update point & interval forecast

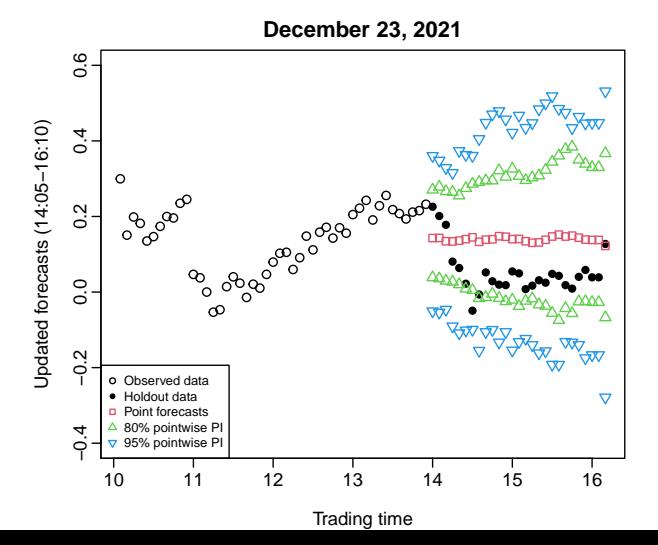

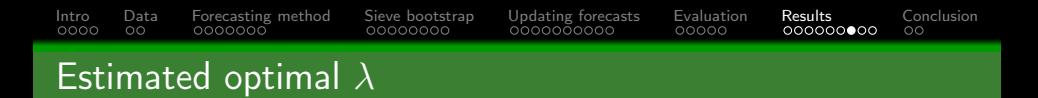

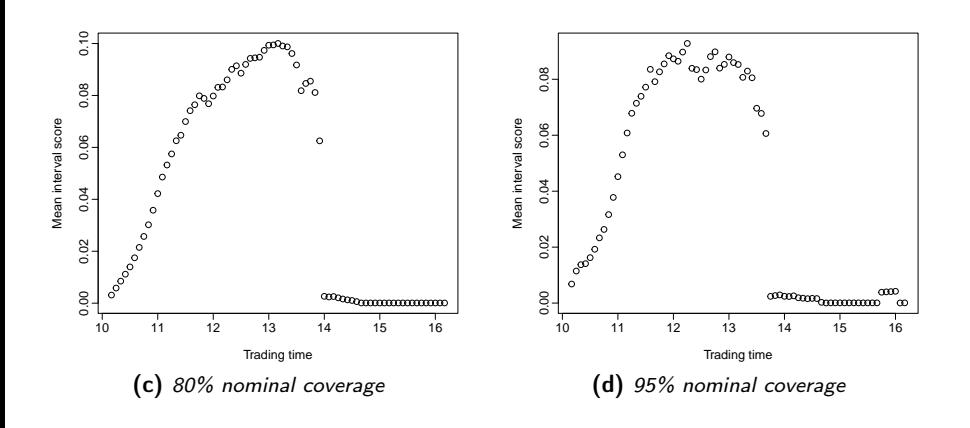

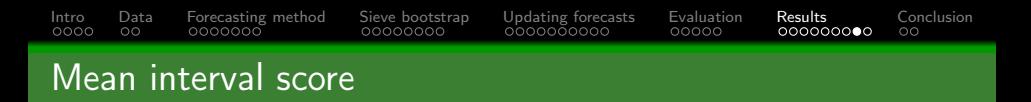

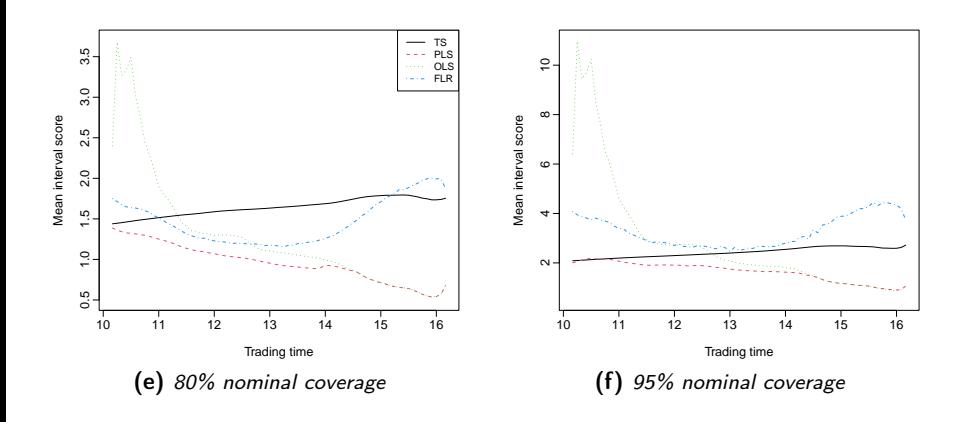

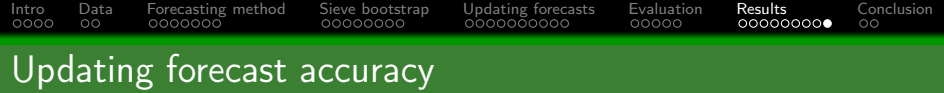

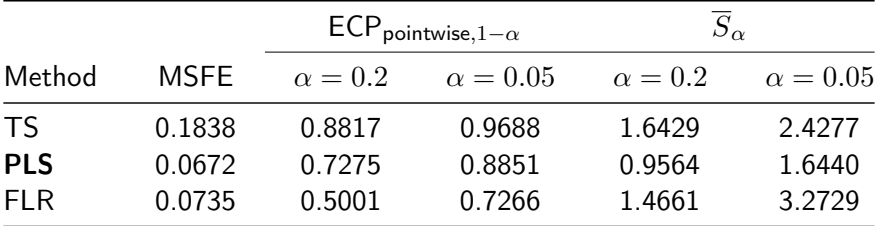

<span id="page-123-0"></span>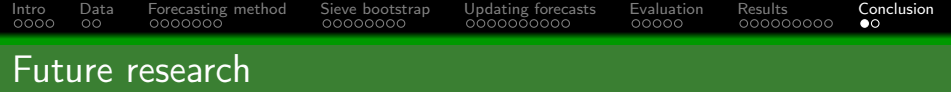

## **1** Consider other sampling frequencies

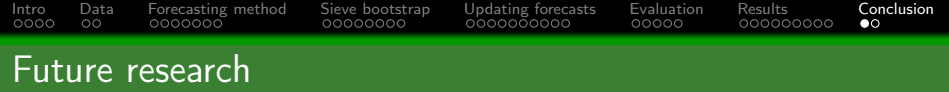

- **1** Consider other sampling frequencies
- 2 Outliers can affect estimation of covariance, one can use robust FPCA

<span id="page-125-0"></span>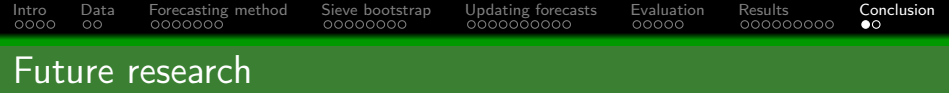

- **1** Consider other sampling frequencies
- 2 Outliers can affect estimation of covariance, one can use robust FPCA
- 3 With validation samples, PLS parameters can be adaptively chosen without recomputing

<span id="page-126-0"></span>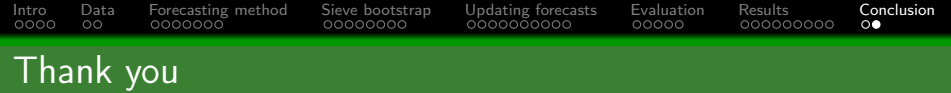

Paper: <https://onlinelibrary.wiley.com/doi/full/10.1002/for.3000> RG: <https://www.researchgate.net/profile/Han-Lin-Shang>